# Metagenome atlas

And the bioinformatics behind it

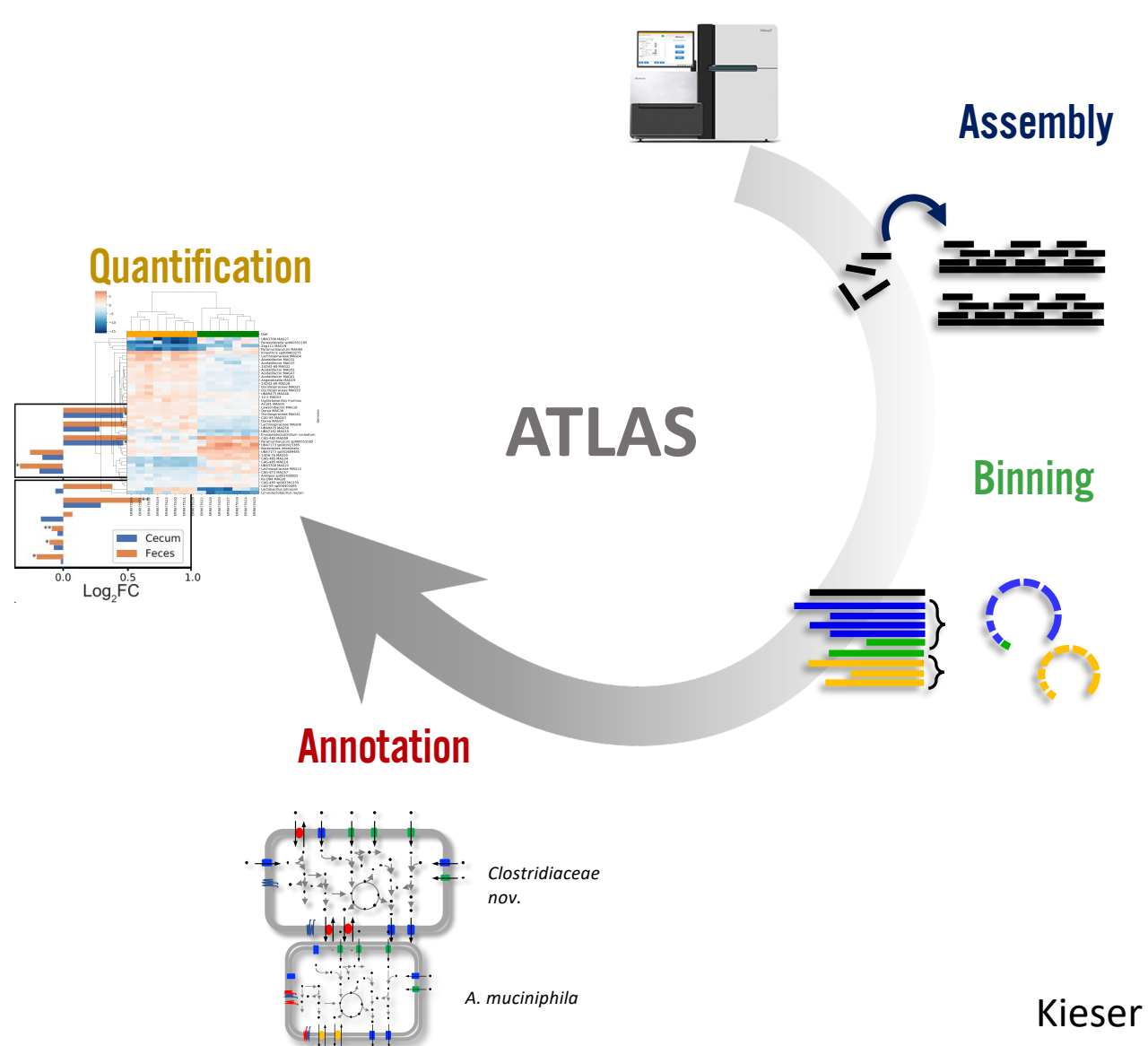

Kieser *et al.* 2020

### Others on Metagenome-Atlas

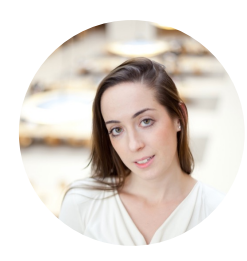

**Aria Hahn,** Co-founder Koonkie inc. Thanks for the great tool! I've been using it in my research and telling everyone about it!

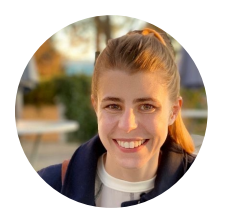

#### **Taylor Reiter** Graduate from UC Davis.

Learners were excited about all of the functionality that **just worked** without them having to type out all of the steps.

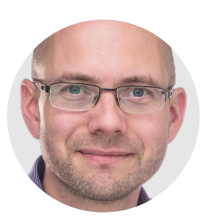

**Josh Neufeld**, Professor at University of Waterloo. Very useful package for my lab.

#### Start in three commands!

**conda install** metagenome-atlas **atlas init** path/to/fastq **atlas run** all

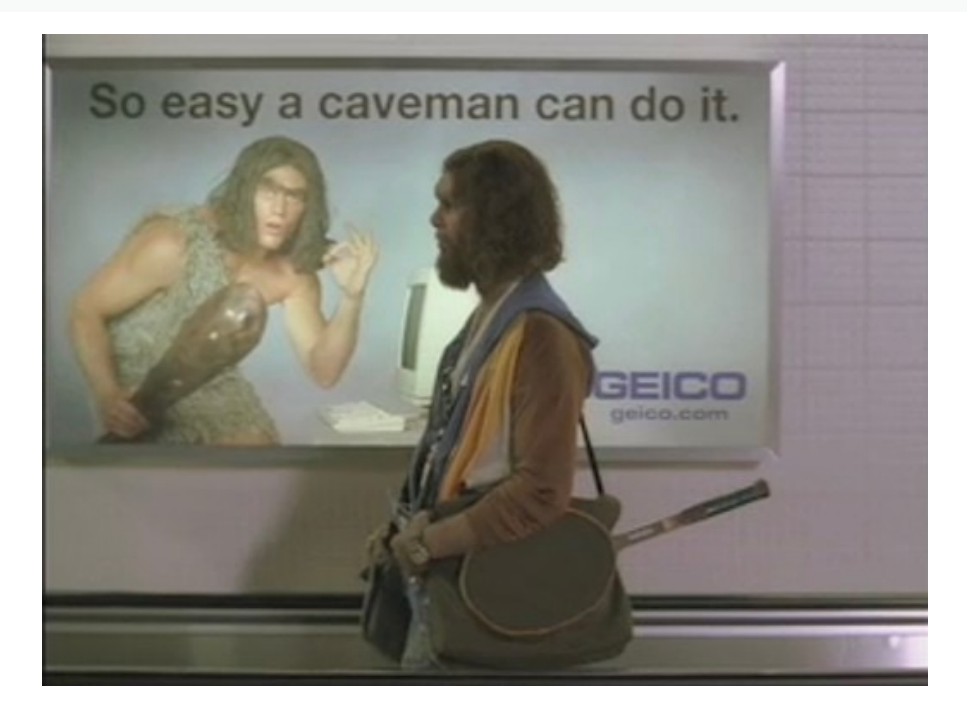

1 Dependency

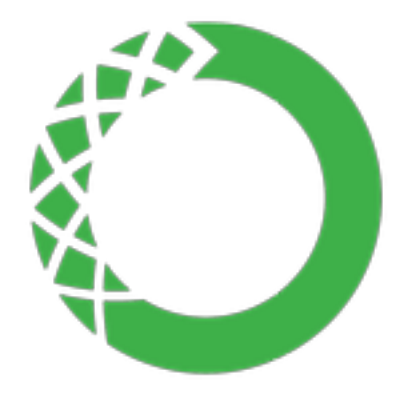

# ANACONDA®

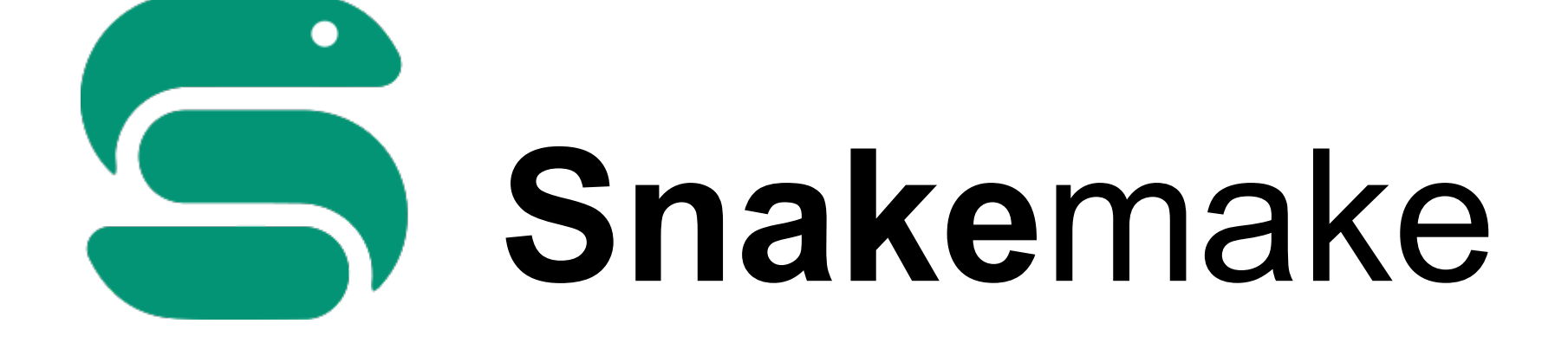

### Why do I nead a pipeline?

- Install of dependencies
- Parallelization
- Multiple samples
- Log and control of completion
- Cluster submission on different systems

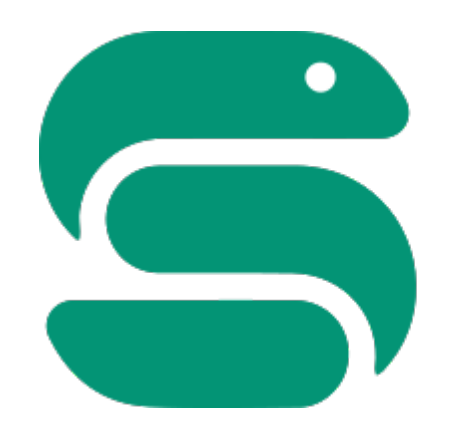

# **Snake**make

Create rules

rule plot: input: "raw/{dataset}.csv" output: "plots/{dataset}.pdf" shell: "somecommand {input} {output}"

#### Install dependencies automatically

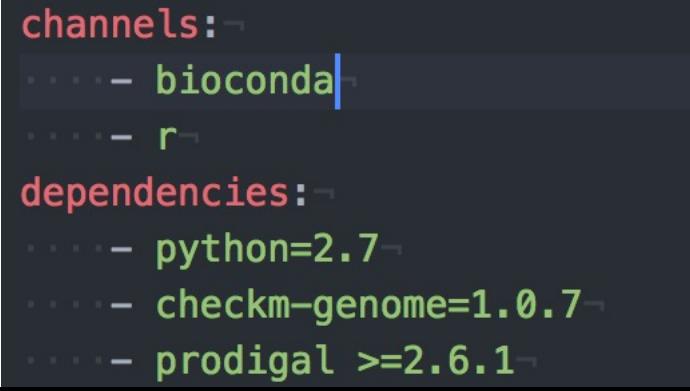

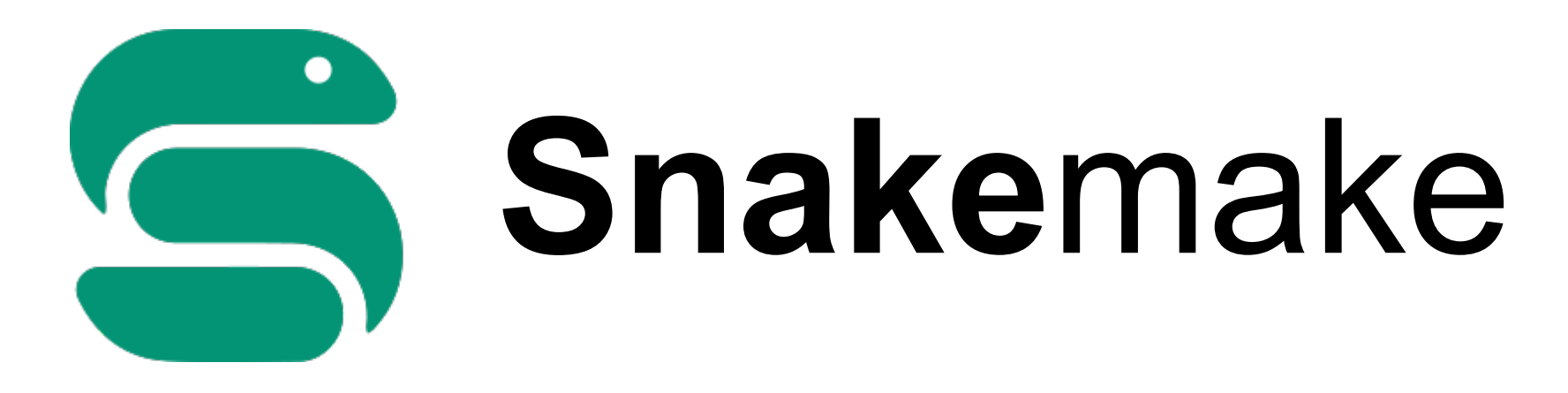

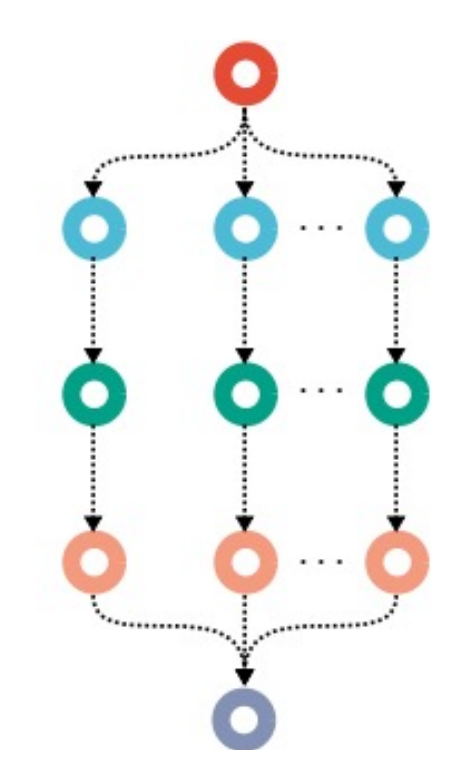

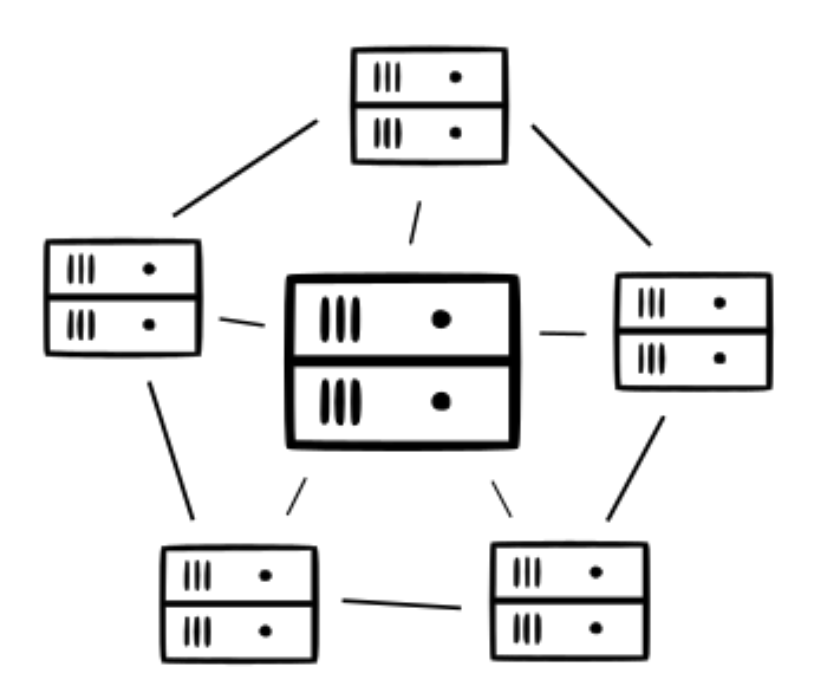

#### Cluster submission

- Different cluster systems
- Different resource-limits
- Different queues
- Error handling

#### $\rightarrow$  Atlas cluster wrapper

#### Metagenome-Atlas in detail

**atlas run** genomes

#### Atlas workflow

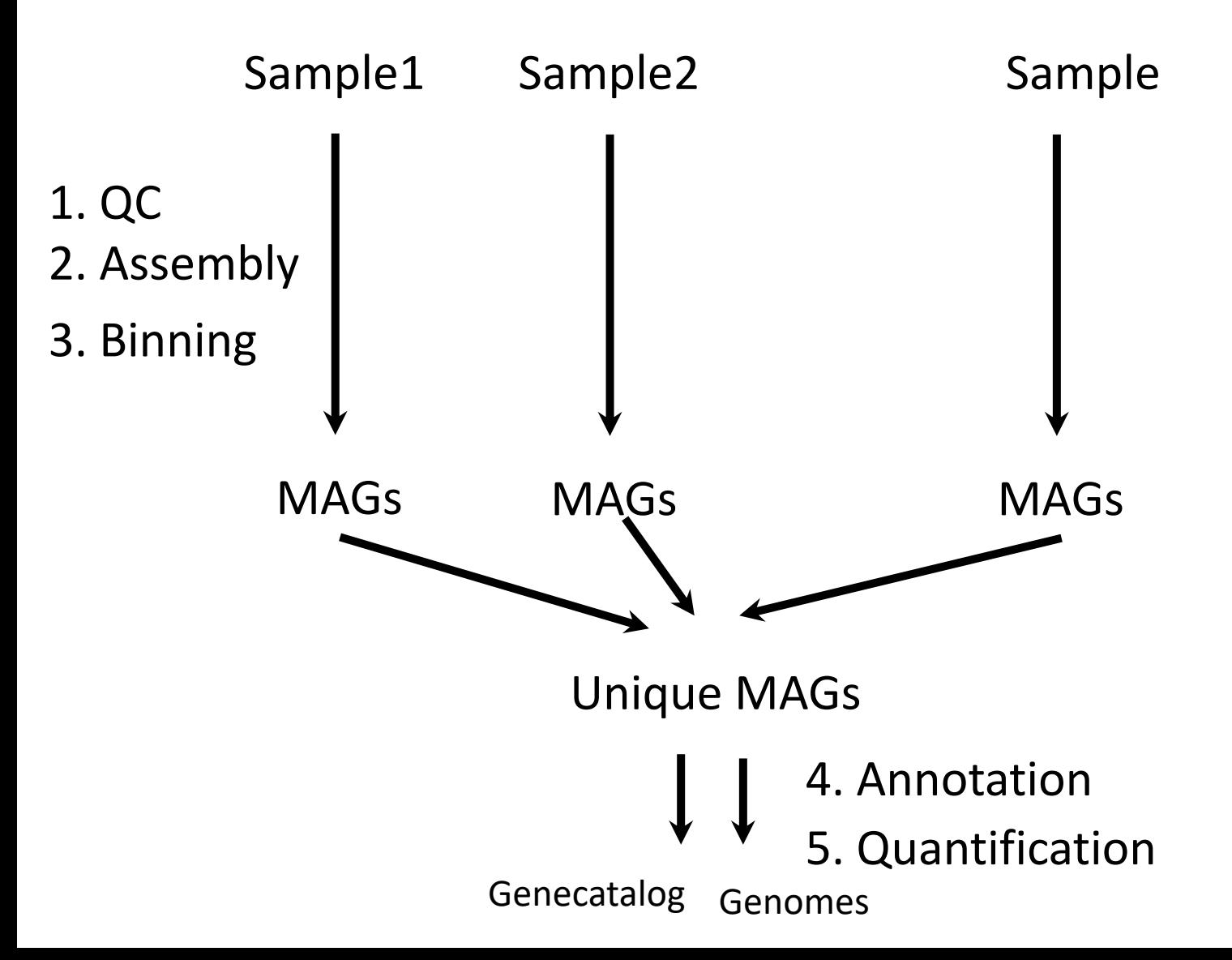

#### 1. Quality control

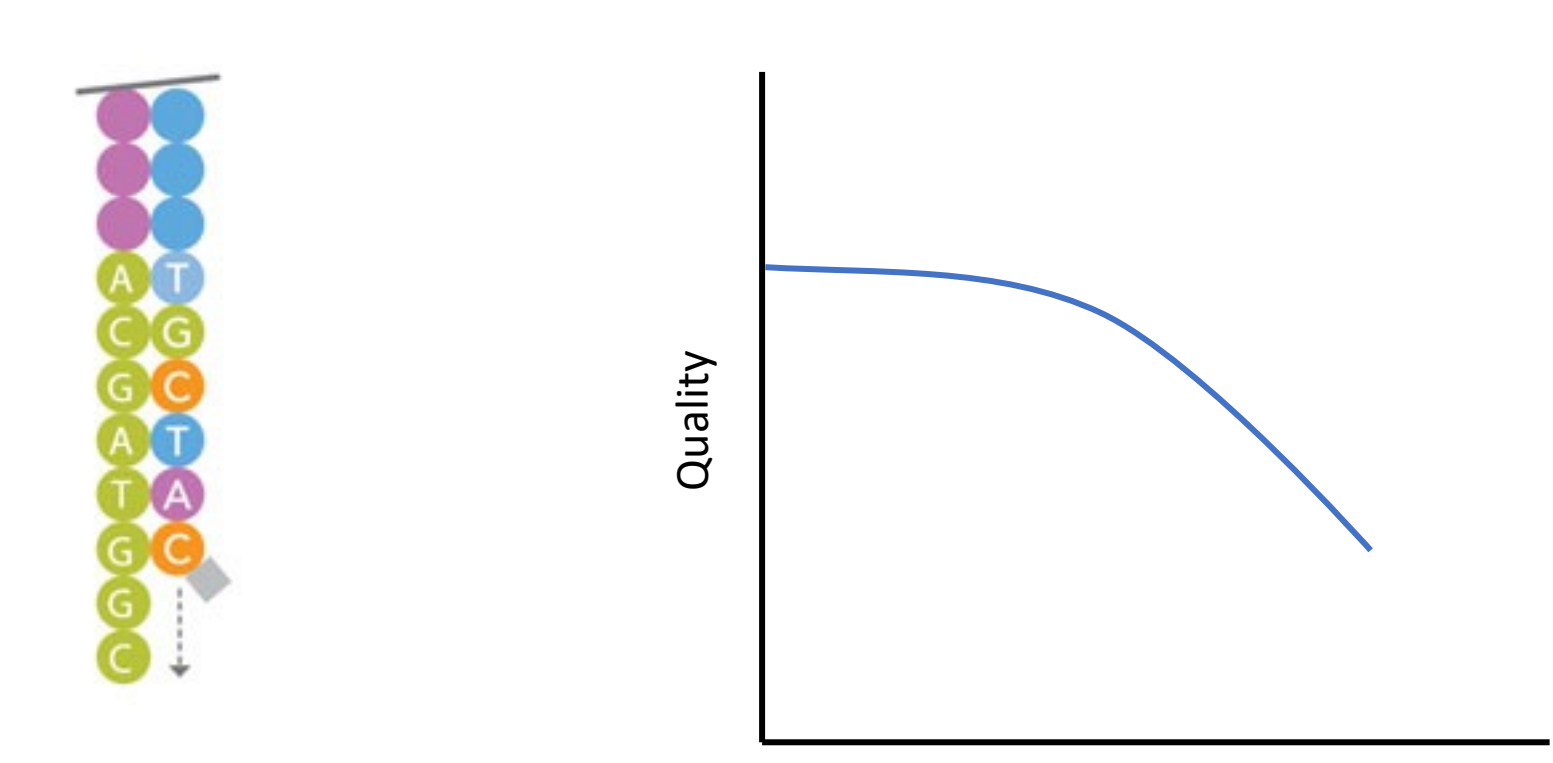

Position

Image: Illumina Inc

### 1. Quality control

- Using bbmap-tools
- Remove low quality bases
- Contaminant removal
- Host removal
- Ø **Good-quality reads**

#### Quality report

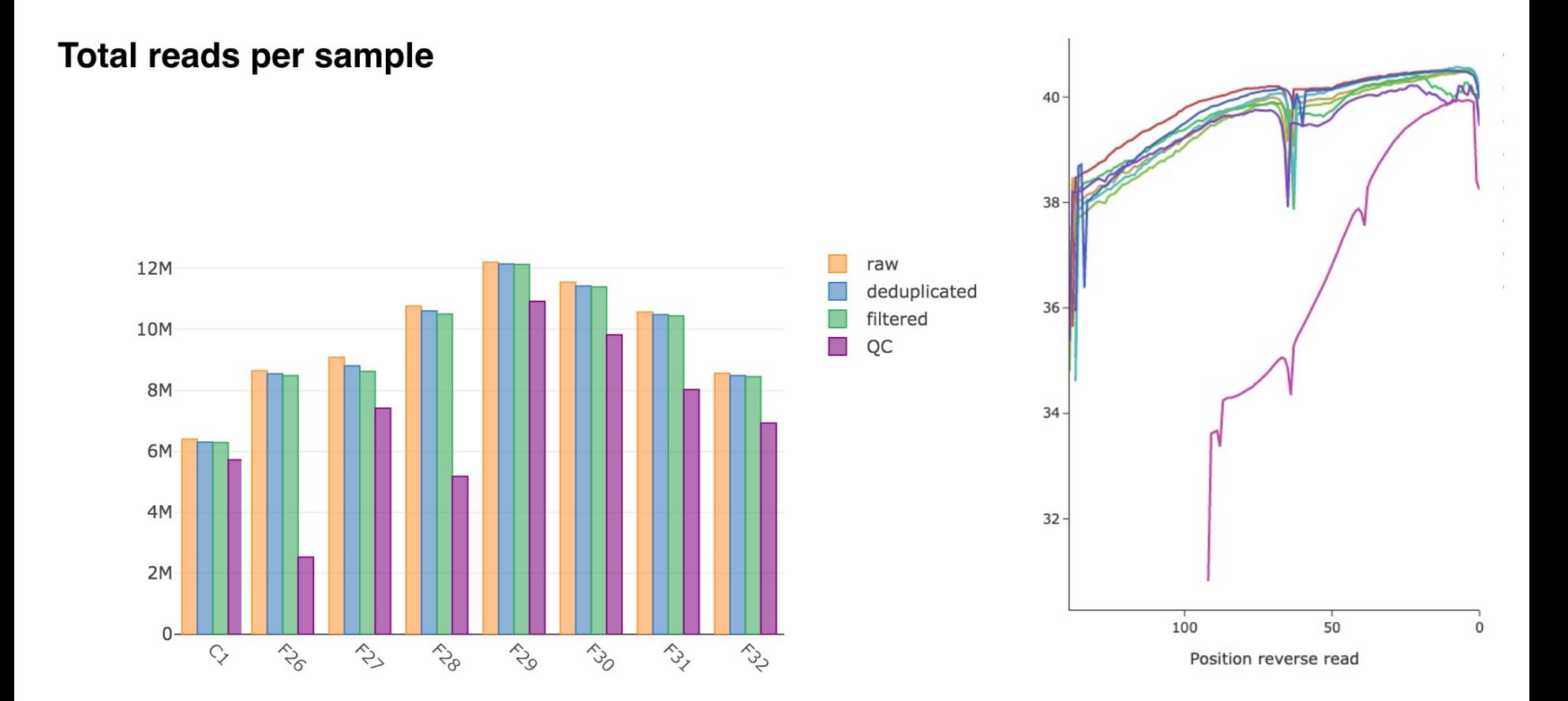

#### Building assembly graphs

 $K=3$ 

#### ATCGTCACG**TTT** G**TTT**ATCGTCTG

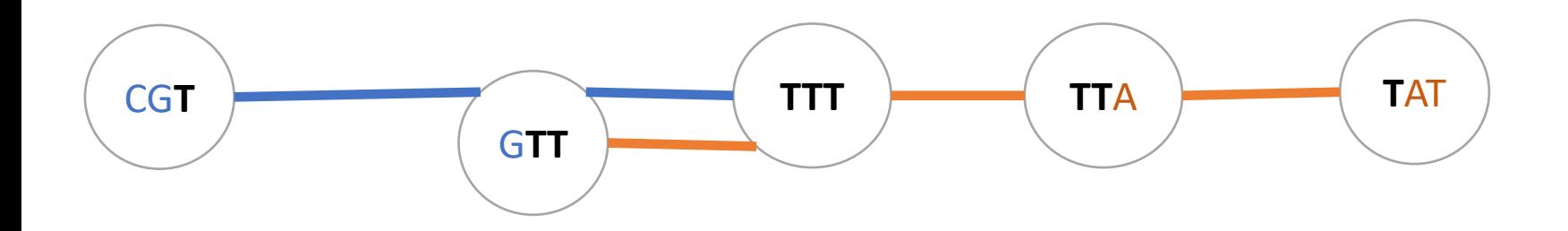

### Building assembly graphs

 $K=5$ 

#### ATCGTCAC**GTTT GTTT**ATCGTCTG

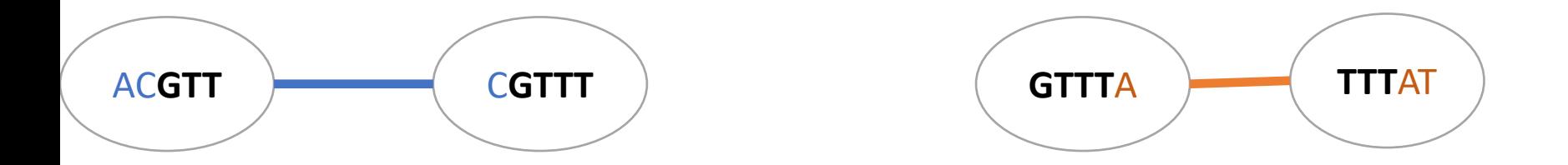

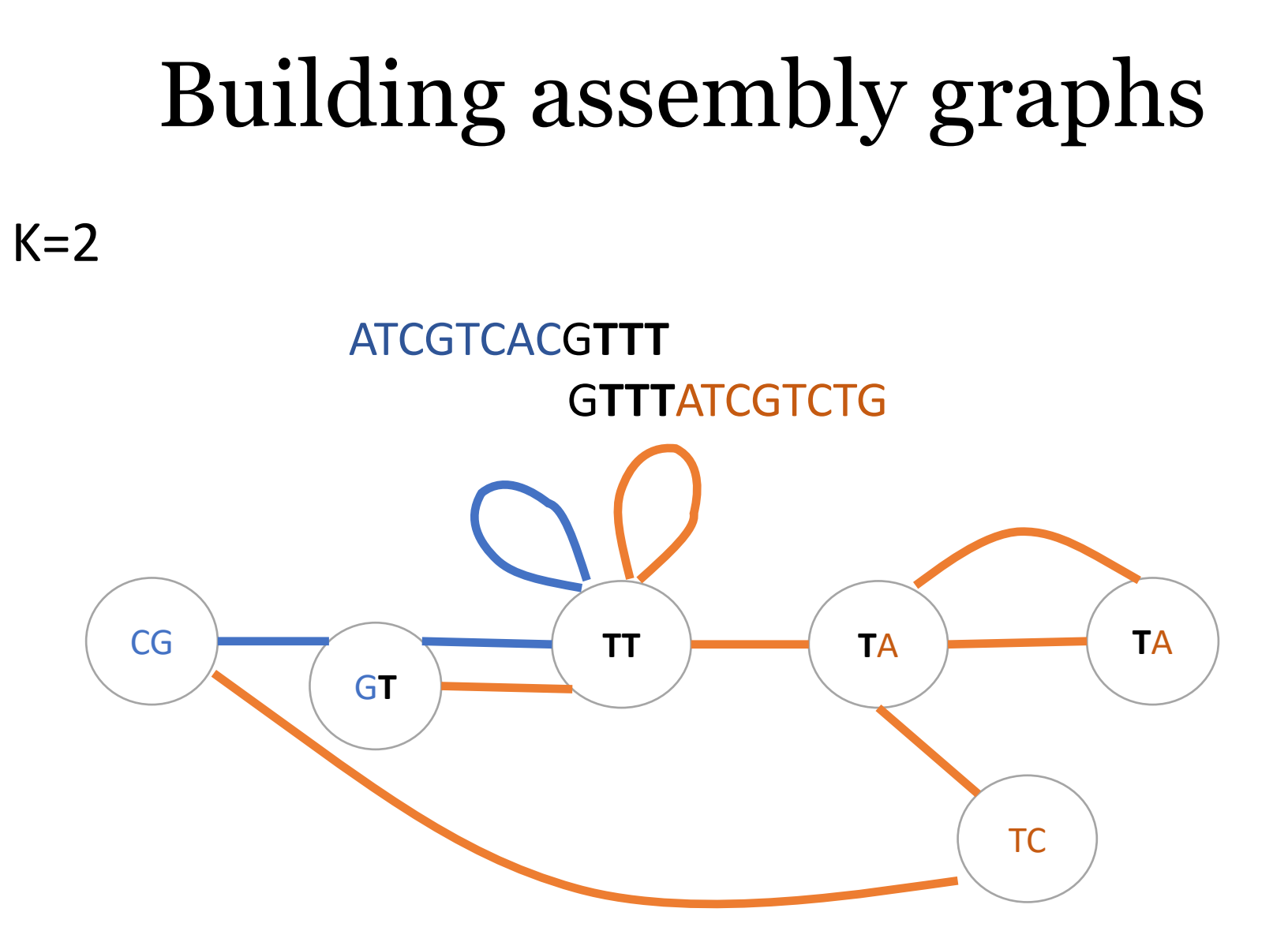

- Assembly graph with multiple k-mers
- Sophisticated graph simplification
- Error correction

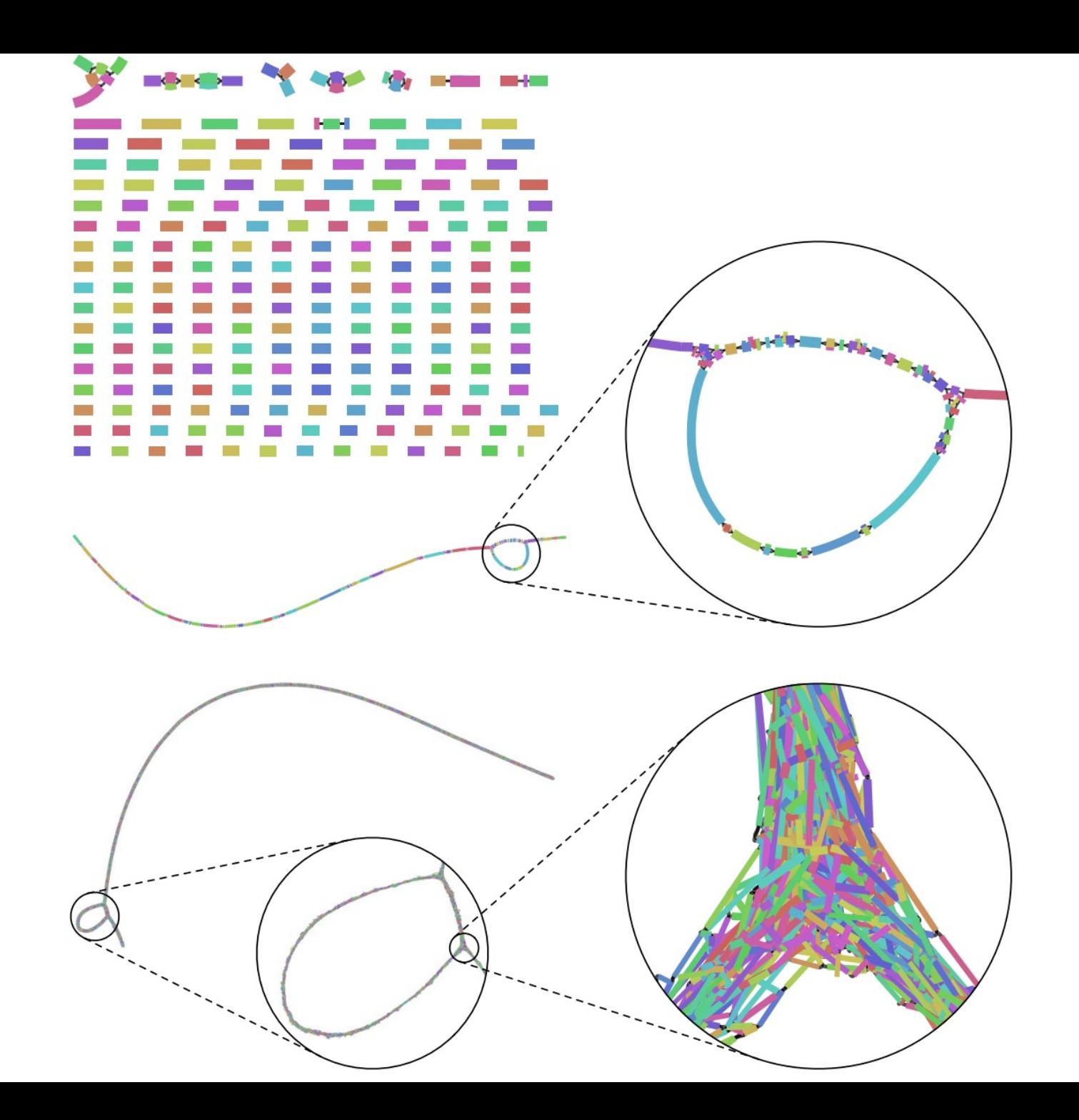

- Uses metaSpades or megahit
- Pre-processing
	- Error correction
	- Paired-end merging (pre-assembly)

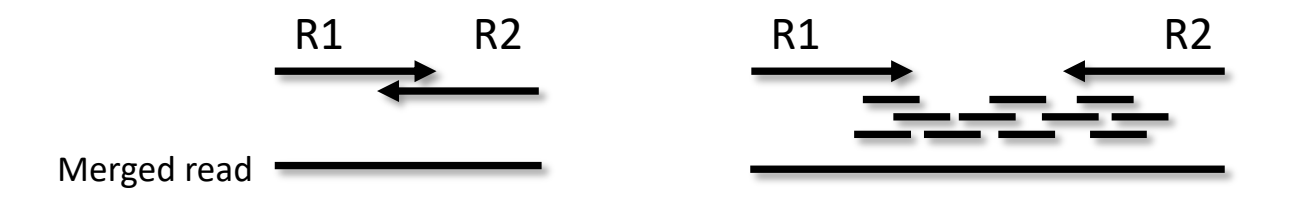

- Uses metaSpades or megahit
- Pre-processing
	- Error correction
	- Paired-end merging (pre-assembly)
- Post-processing
	- Filtering based on length and coverage
- Hybrid assembly supported

#### A minimum coverage is needed for good assembly

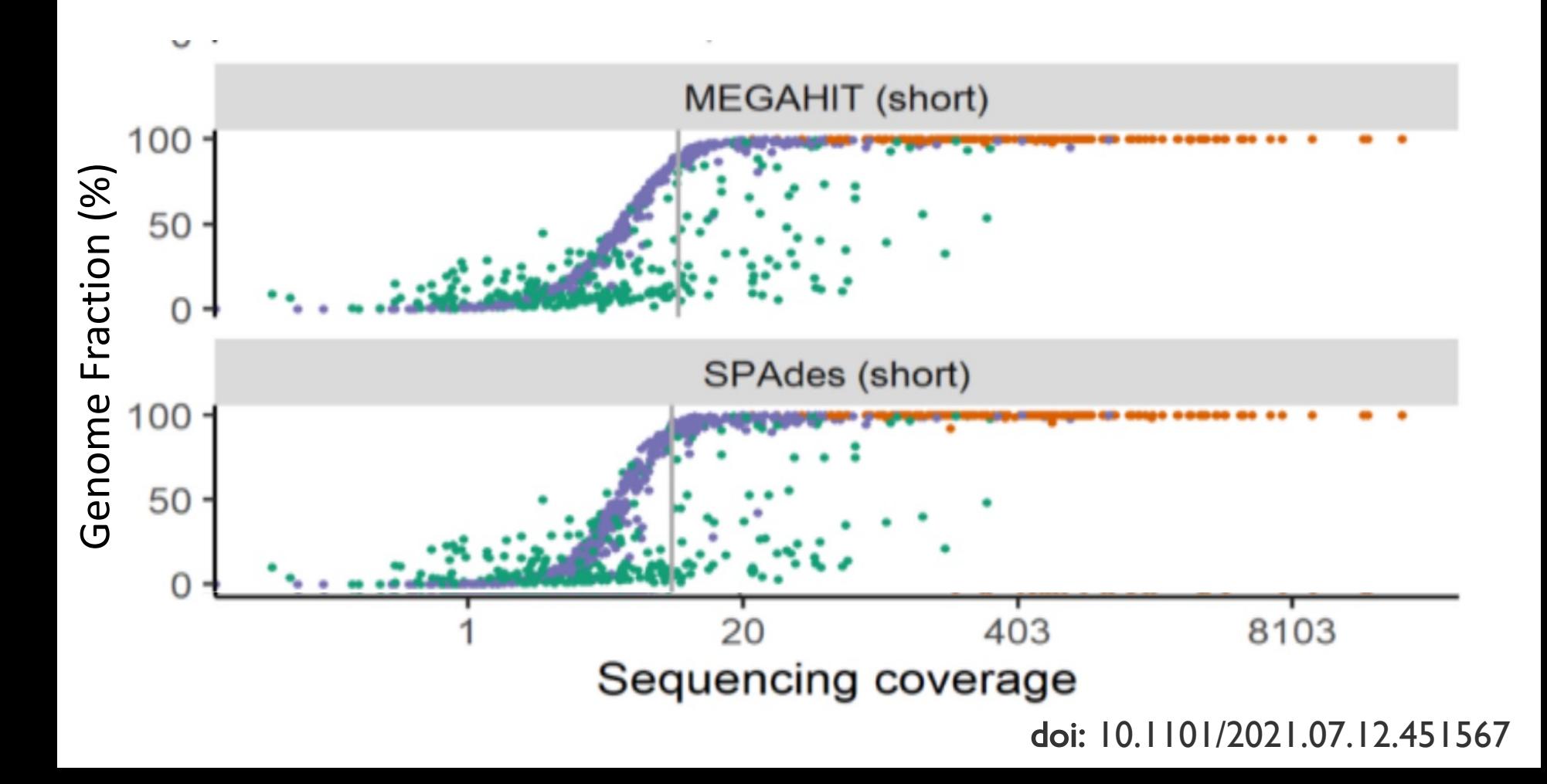

### N50/N90

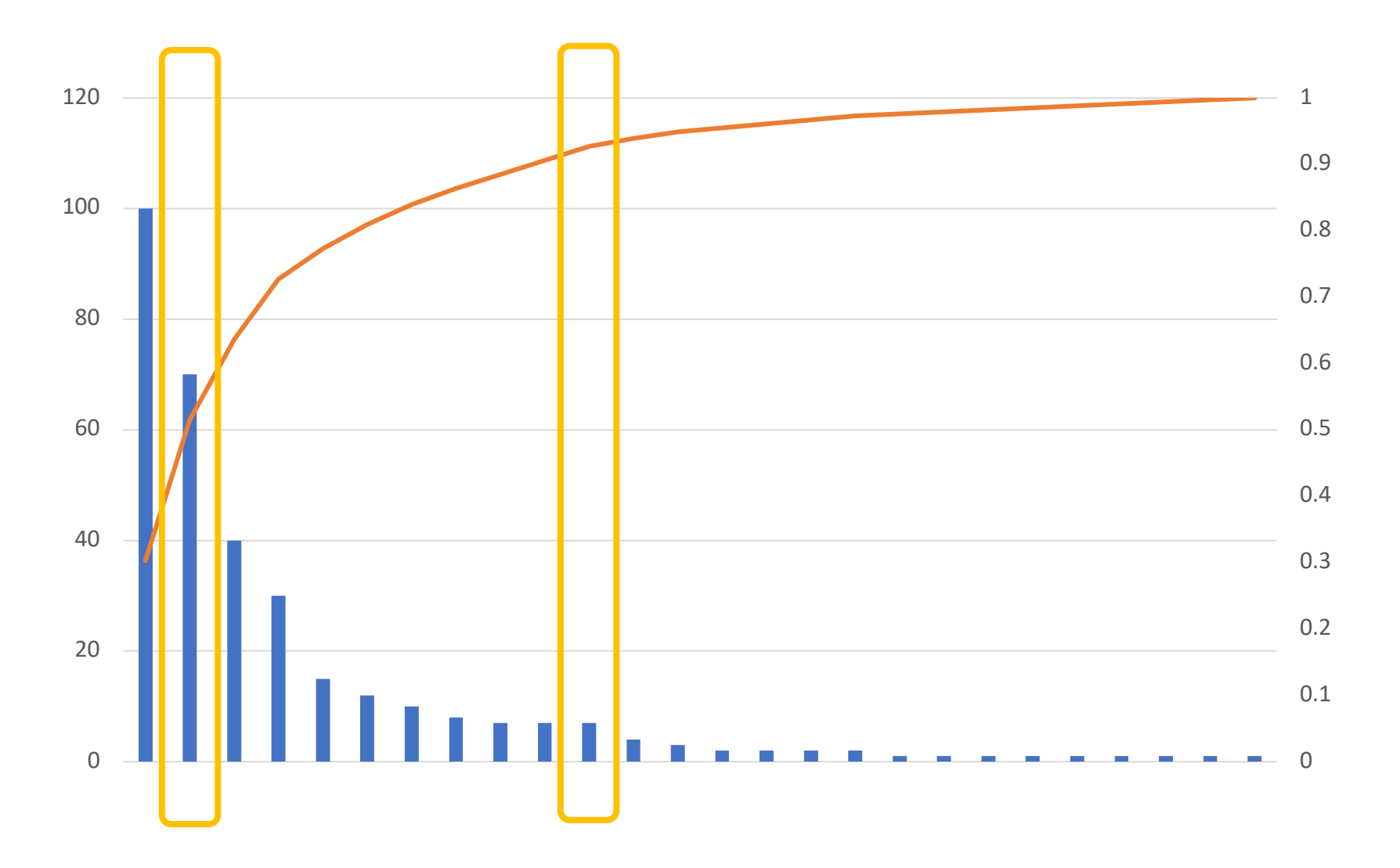

# 3. Binning

### 3. Binning

a) Binning

- b) Quality estimation & Bin refinement
- c) Dereplication

#### Binning: Clustering of Contigs

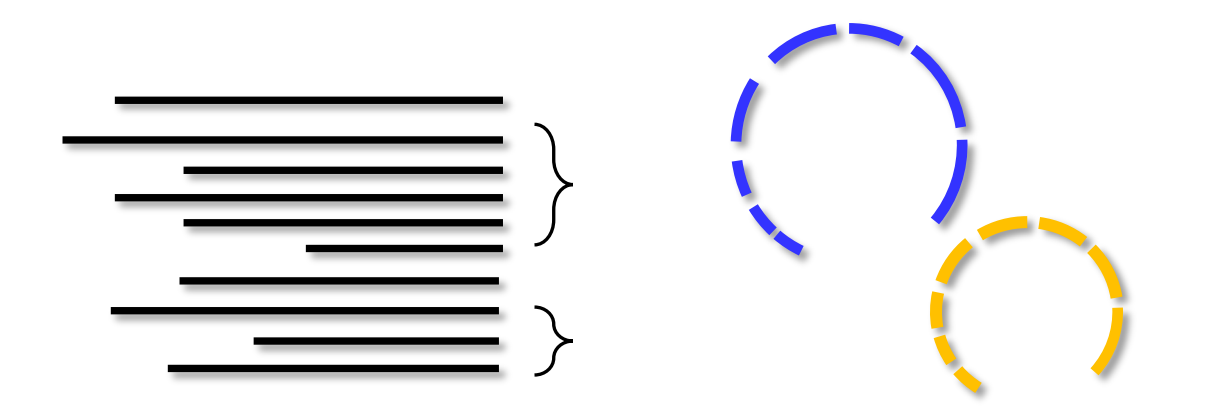

#### How do we bin contigs into genomes?

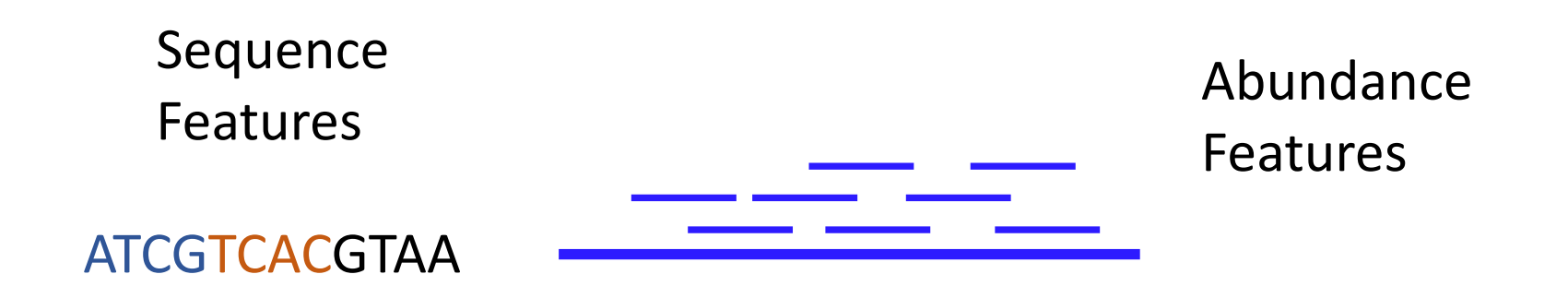

Co-Abundance Features

Option 1: Co-assembly

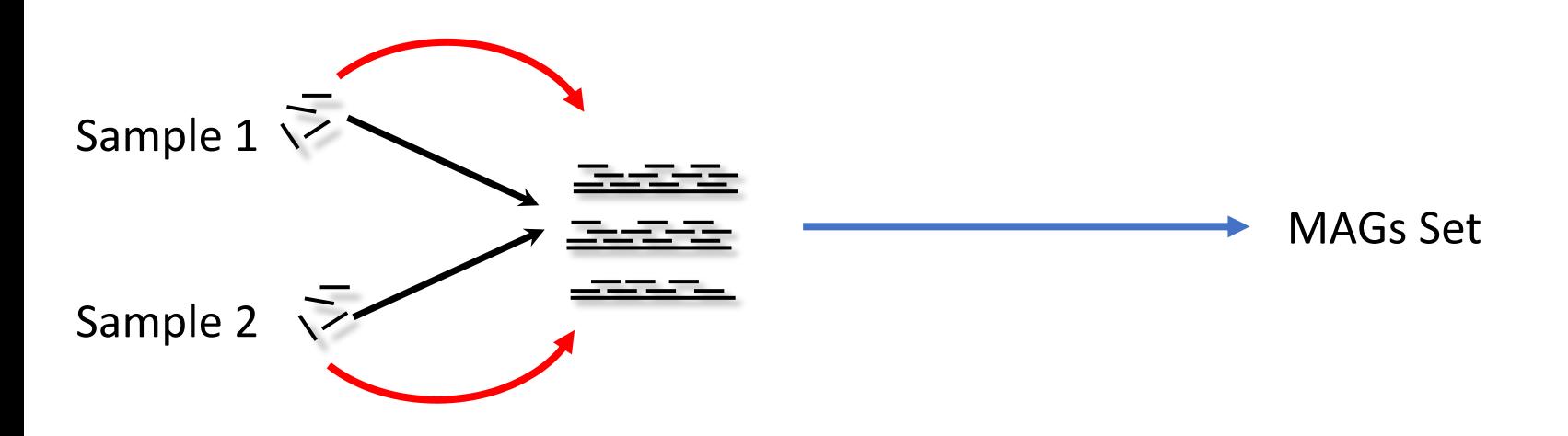

Option 2: Single-sample assembly/Binnig

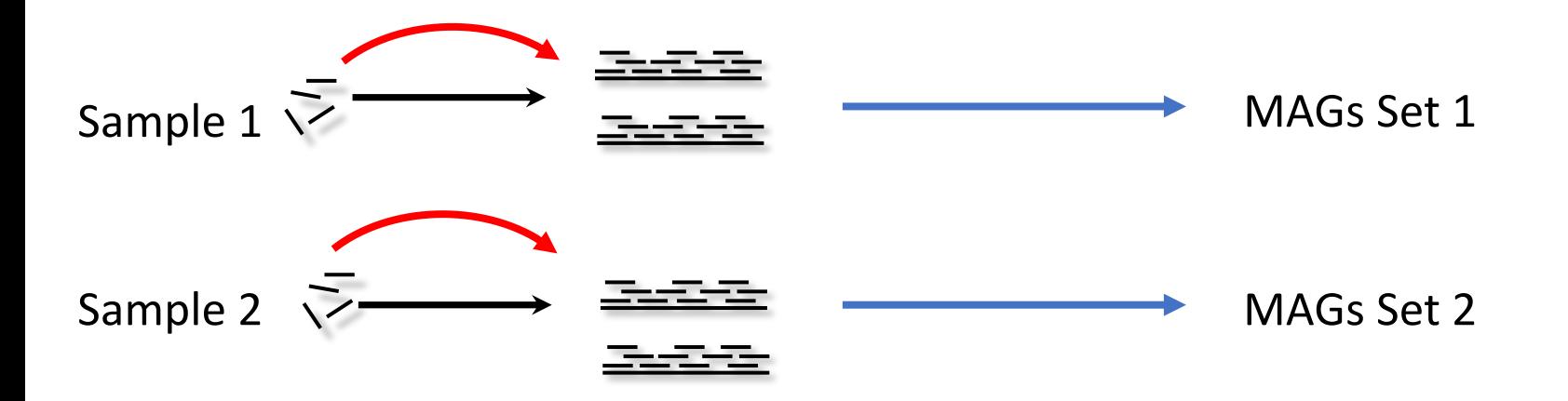

#### Option 3: Cross mapping

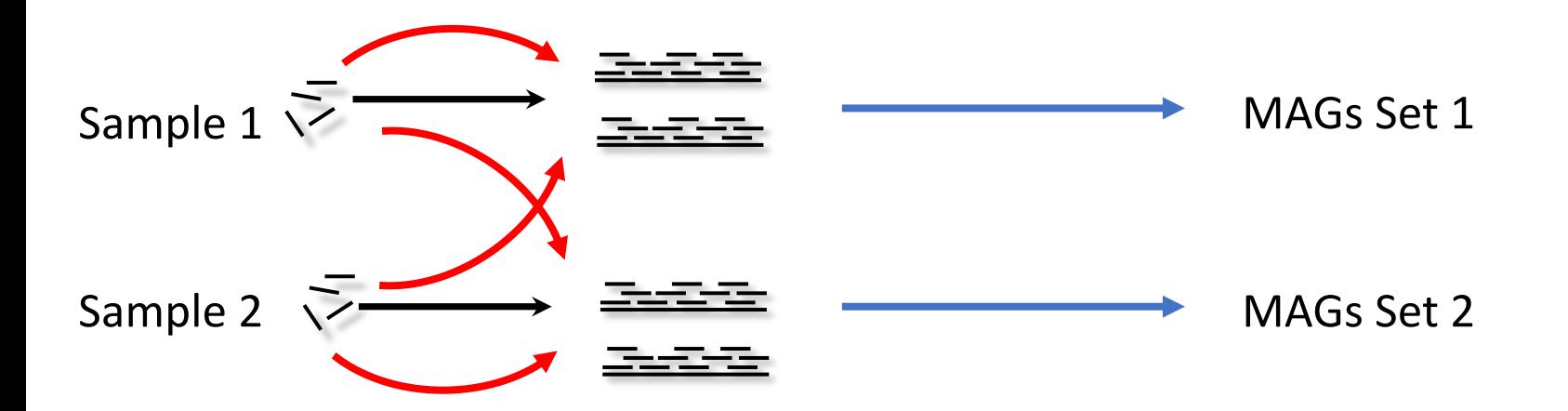

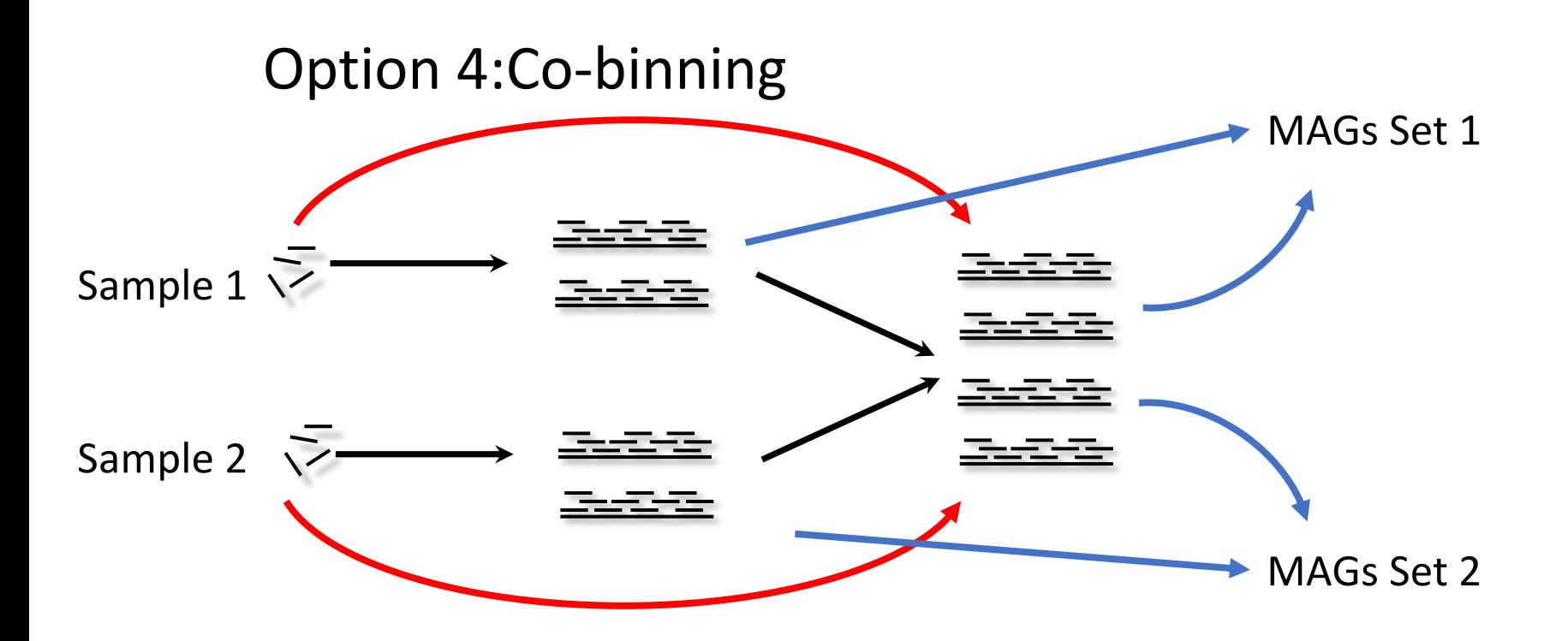

### 3 Binning

#### Single-sample / Cross mapping:

- Metabat2
- Maxbin2

#### Co-Binning

- Vamb
- SemiBin

#### Quality estimation

#### (Essential) single-copy genes

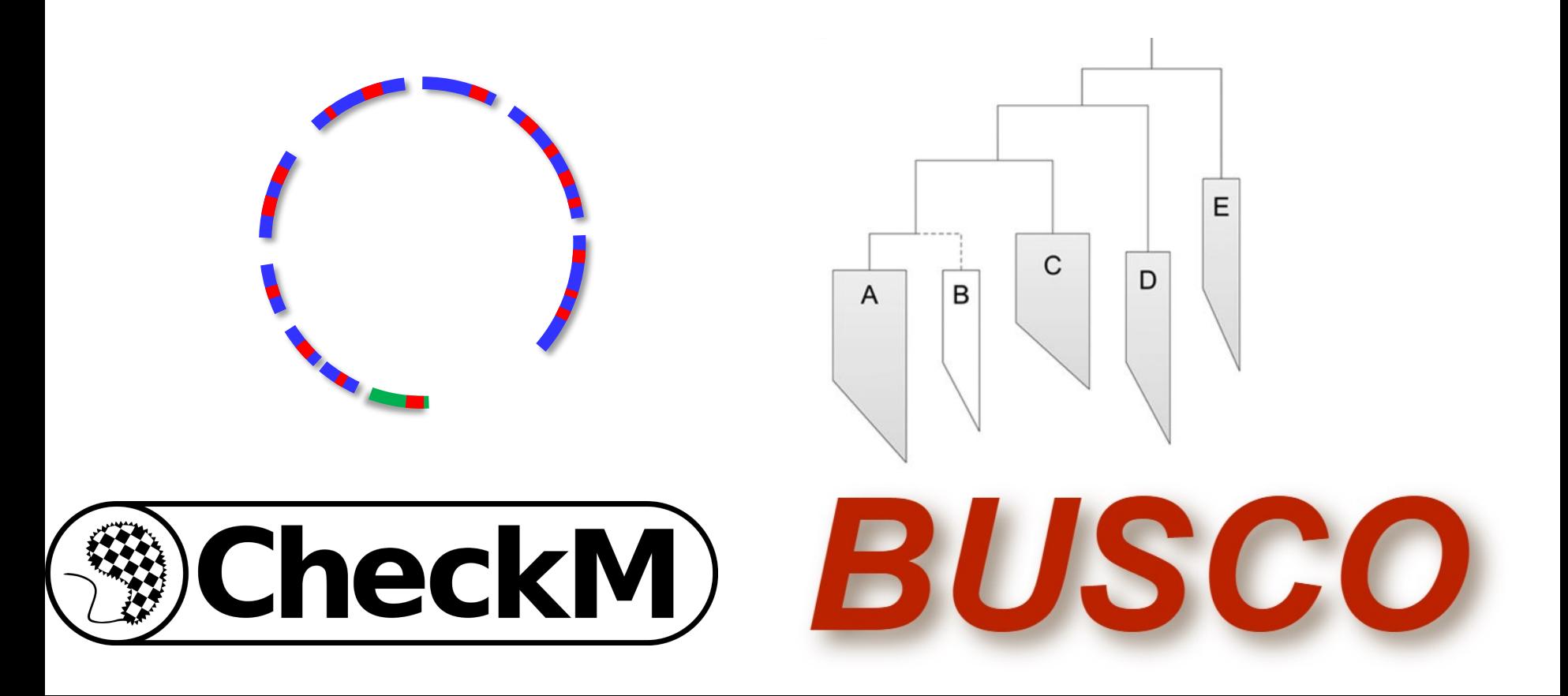
#### Bin Refinement

#### DAS Tool: Choose best Bin

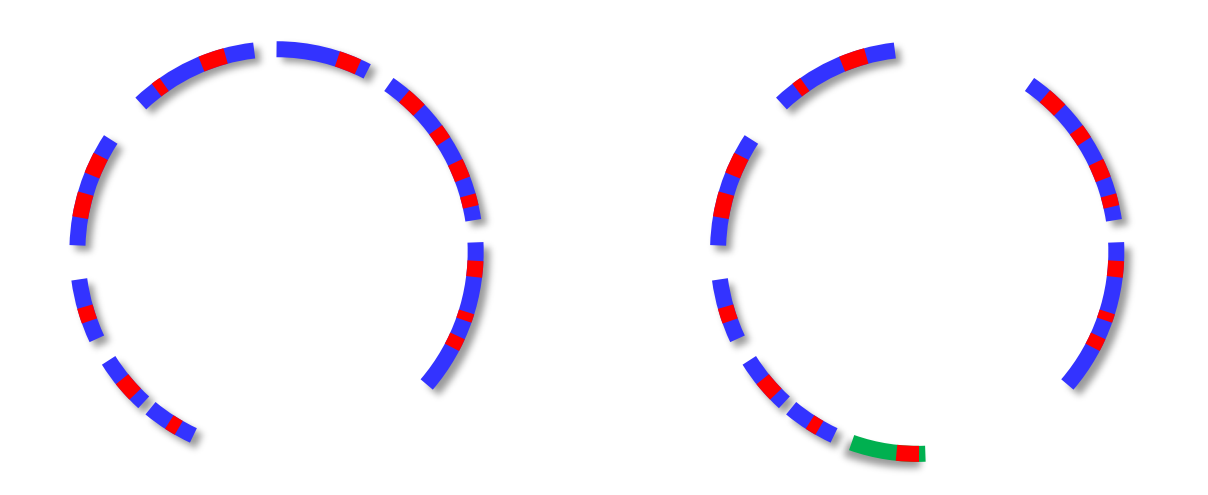

## Bin Refinement

#### GUNC: Filtering based on Taxonomy

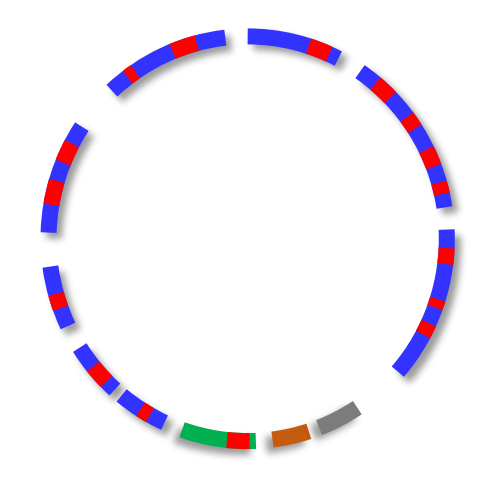

#### Atlas uses the same tools as largescale studies on the Human microbiome

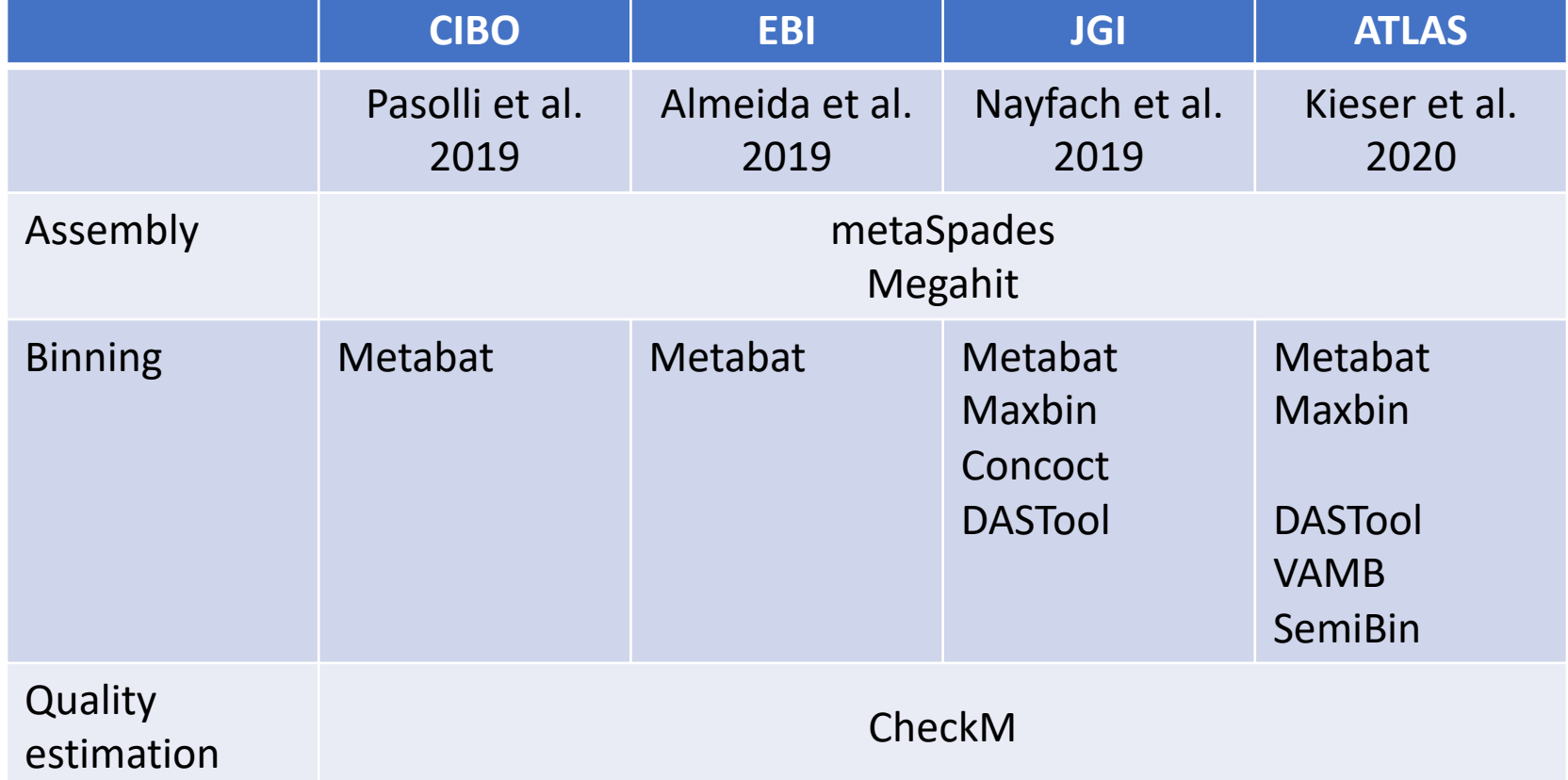

# De-replication

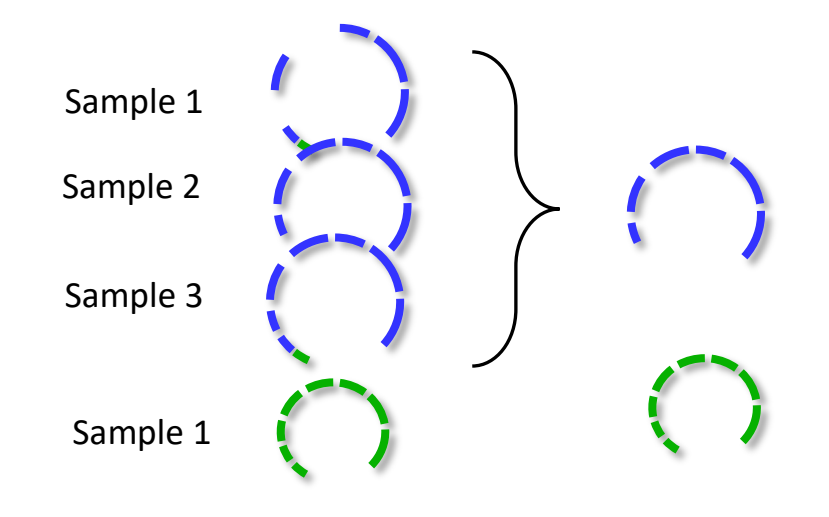

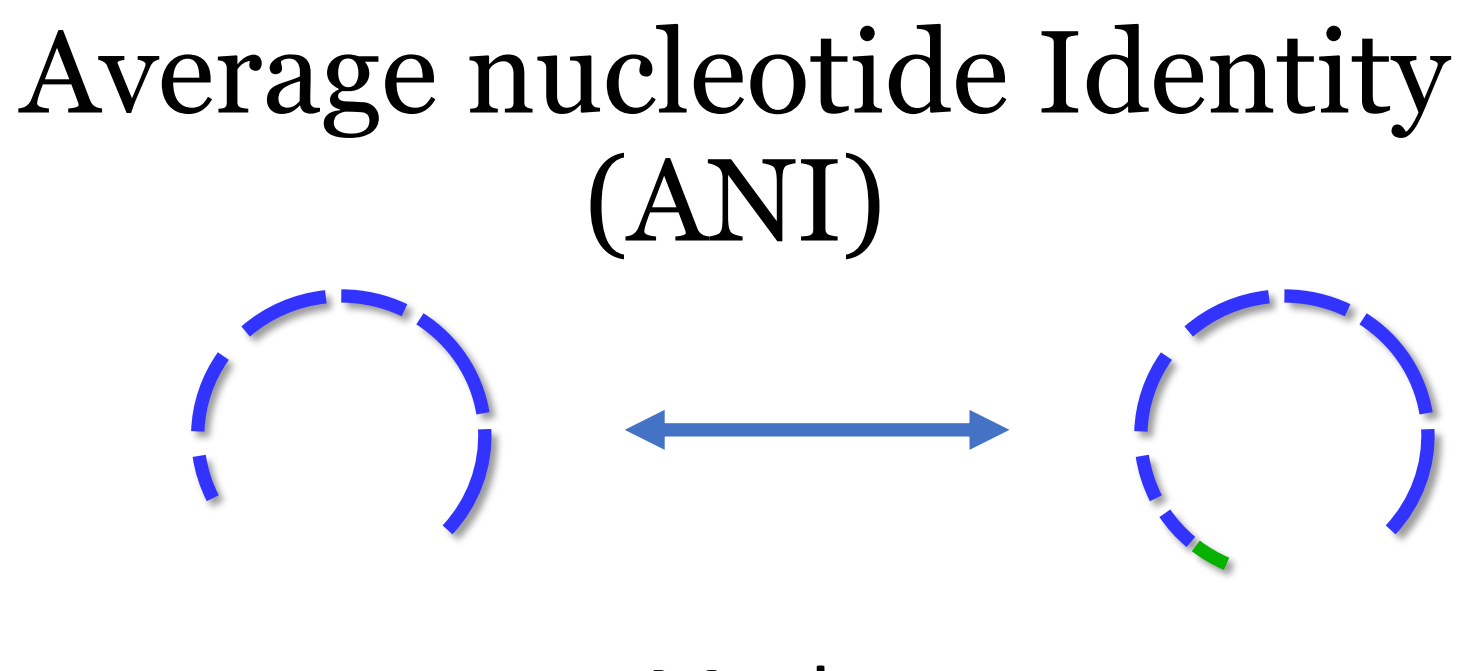

Mash

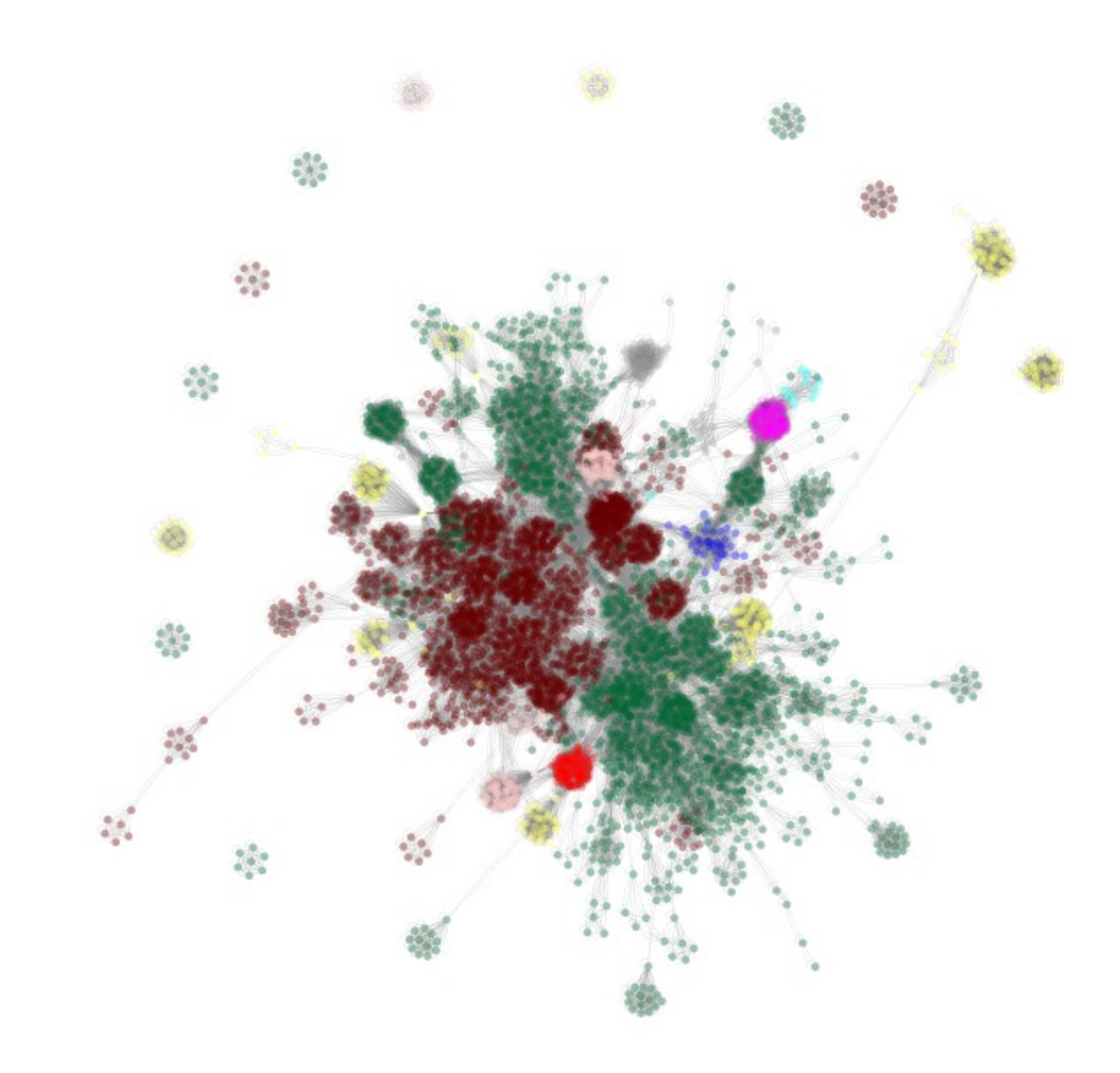

### 95% ANI used as species threshold

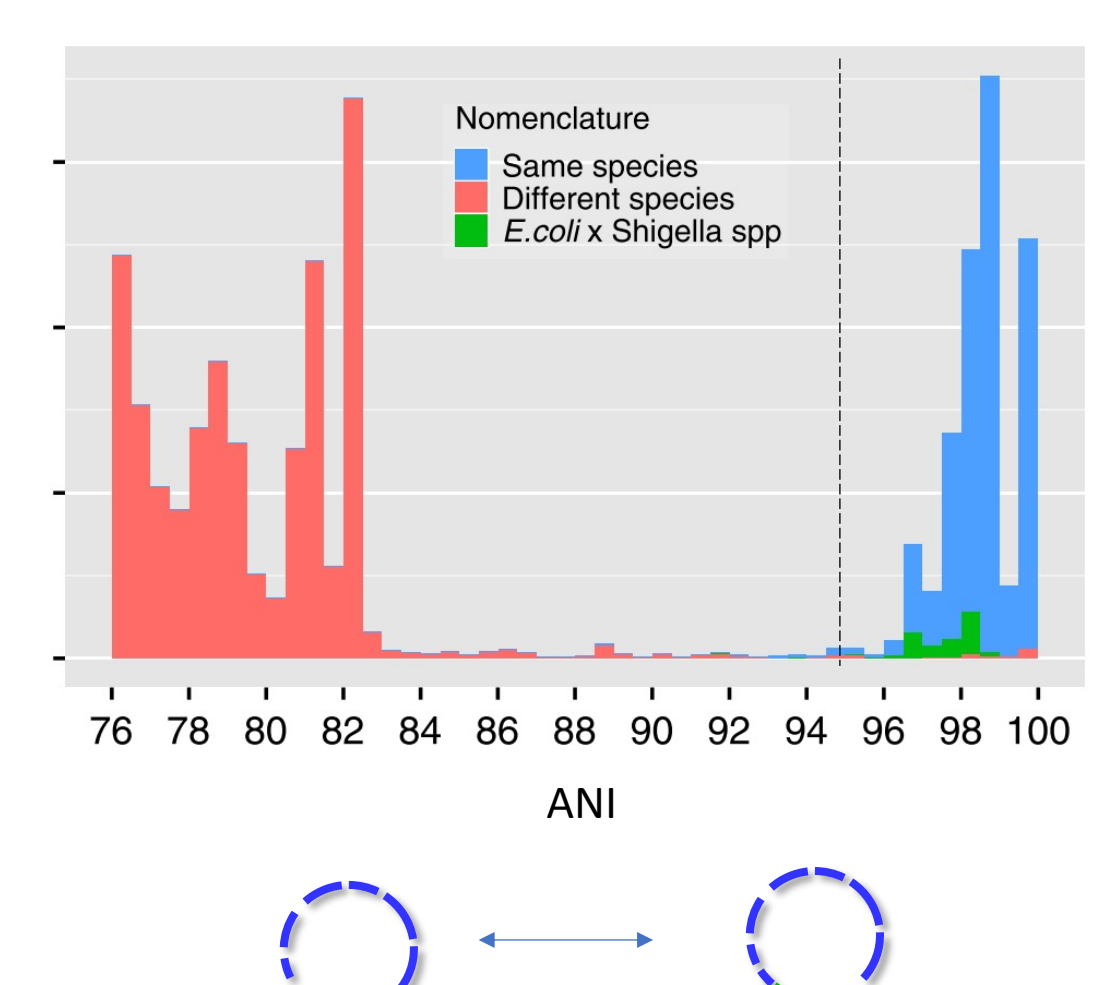

Jain et al. 2018

## De-replication

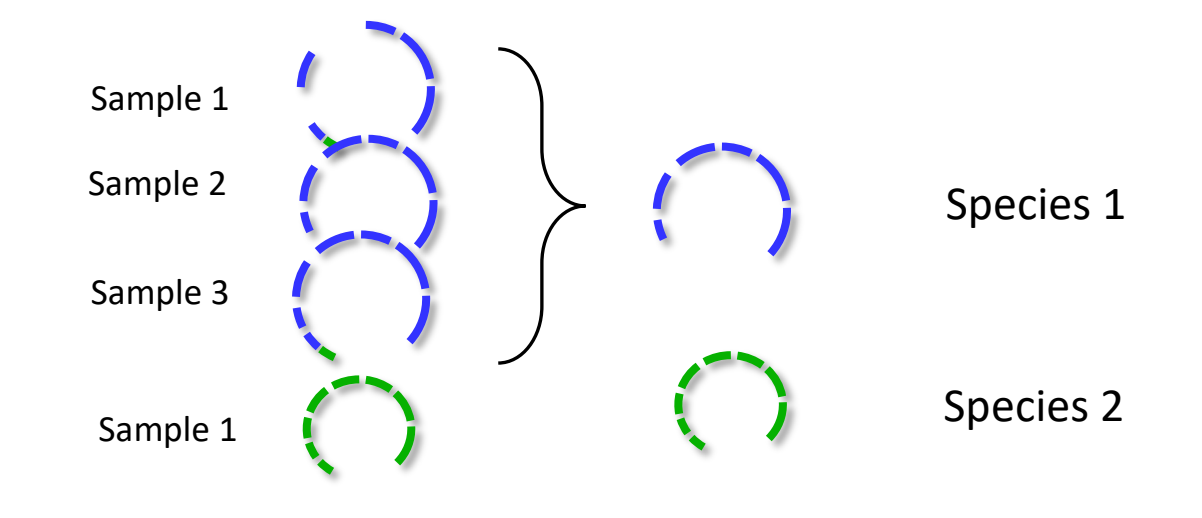

# 4. Annotation

# 4. Annotations

What does it all mean?

#### 4. Annotations

a) Functions b) Taxonomy

#### Taxonomic annotation

# Genome Taxonomy database (GTDB)

# Genome Taxonomy database

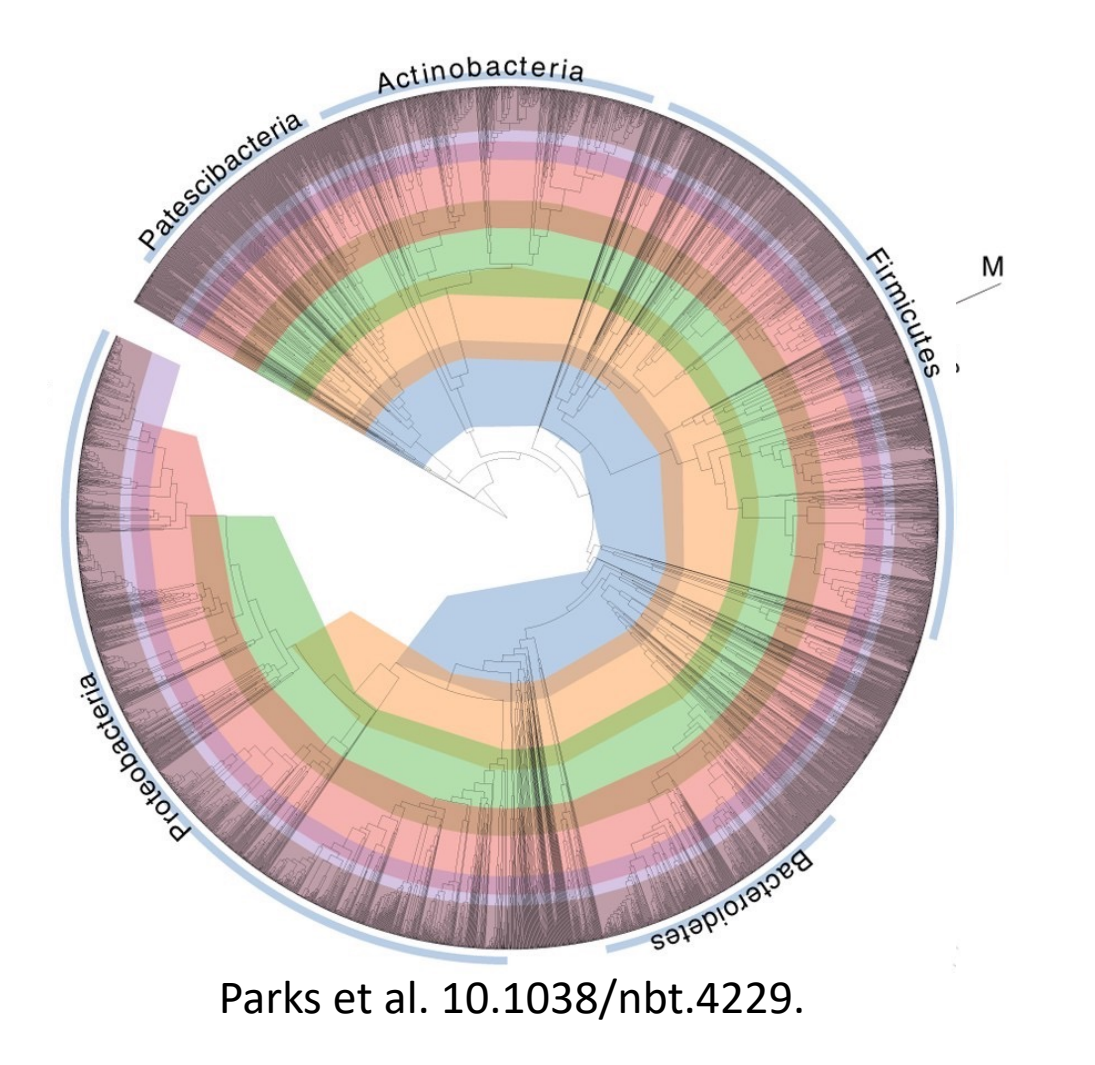

## Proposed rearrangements

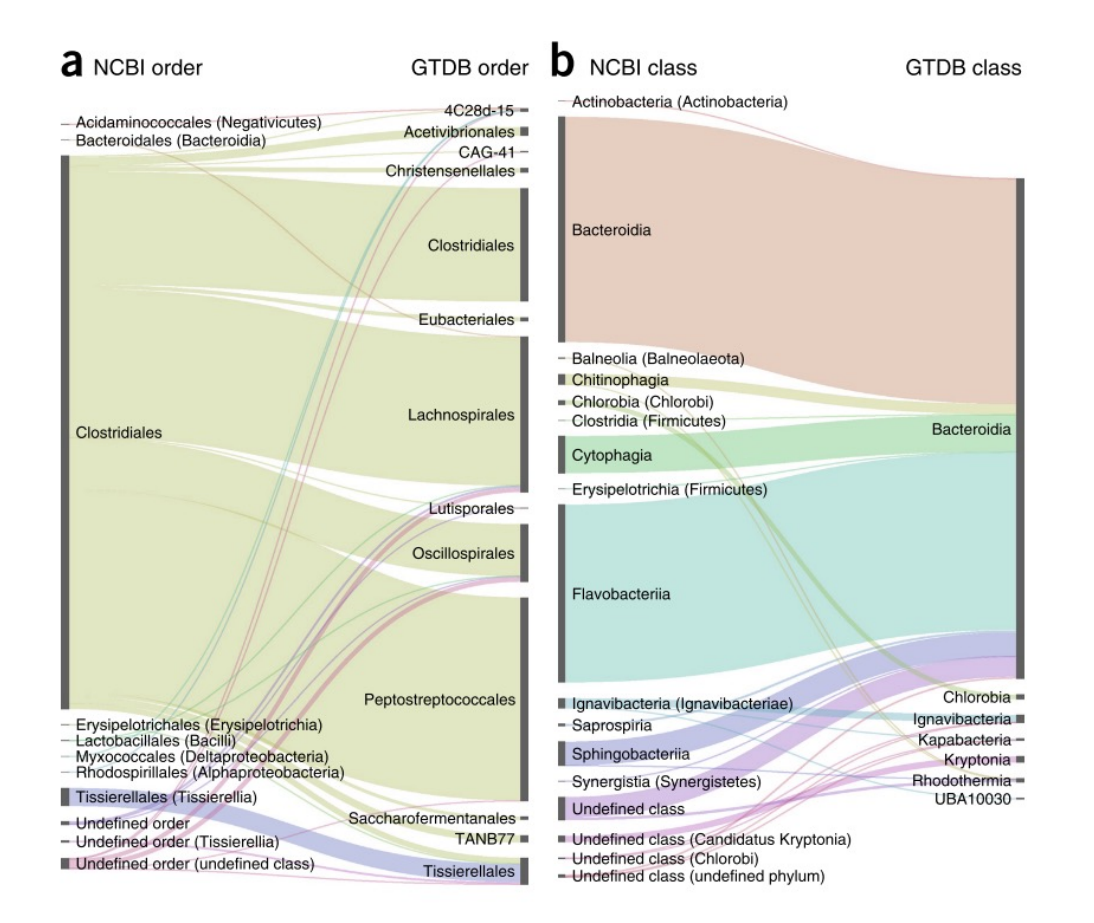

Parks et al. 10.1038/nbt.4229.

# Genome Taxonomy databas

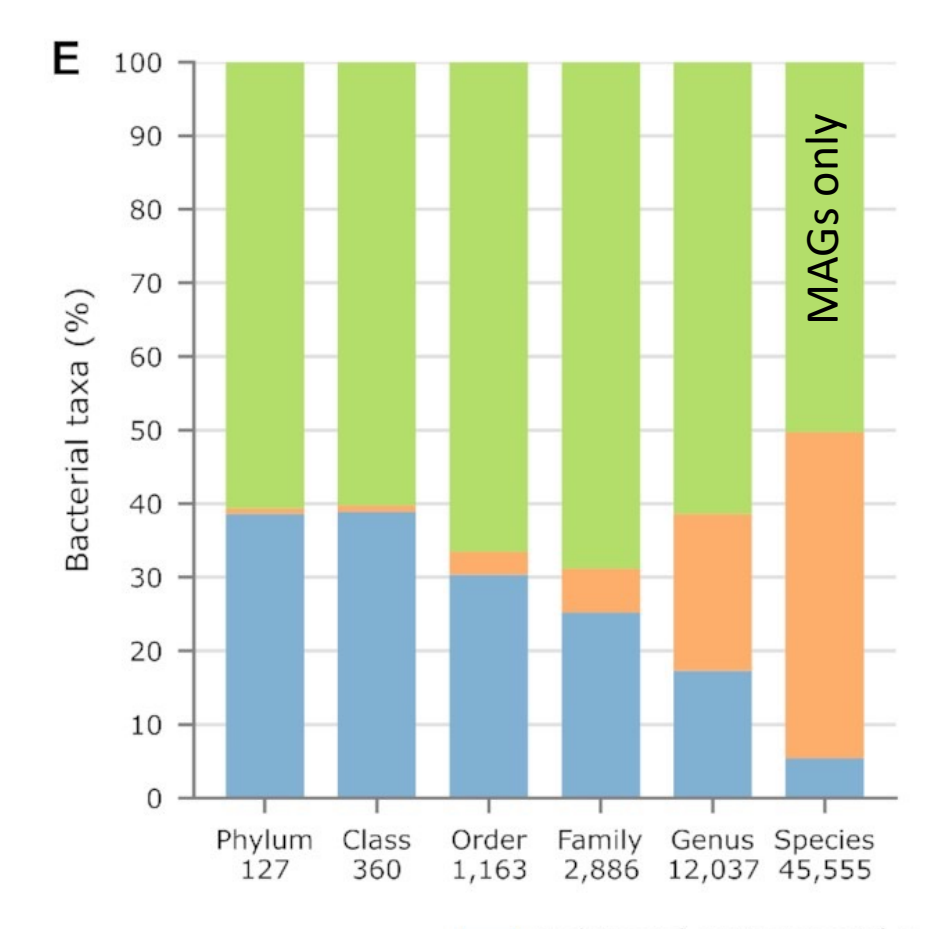

Doi: 10.1093/nar/gkab776

#### Functional annotation

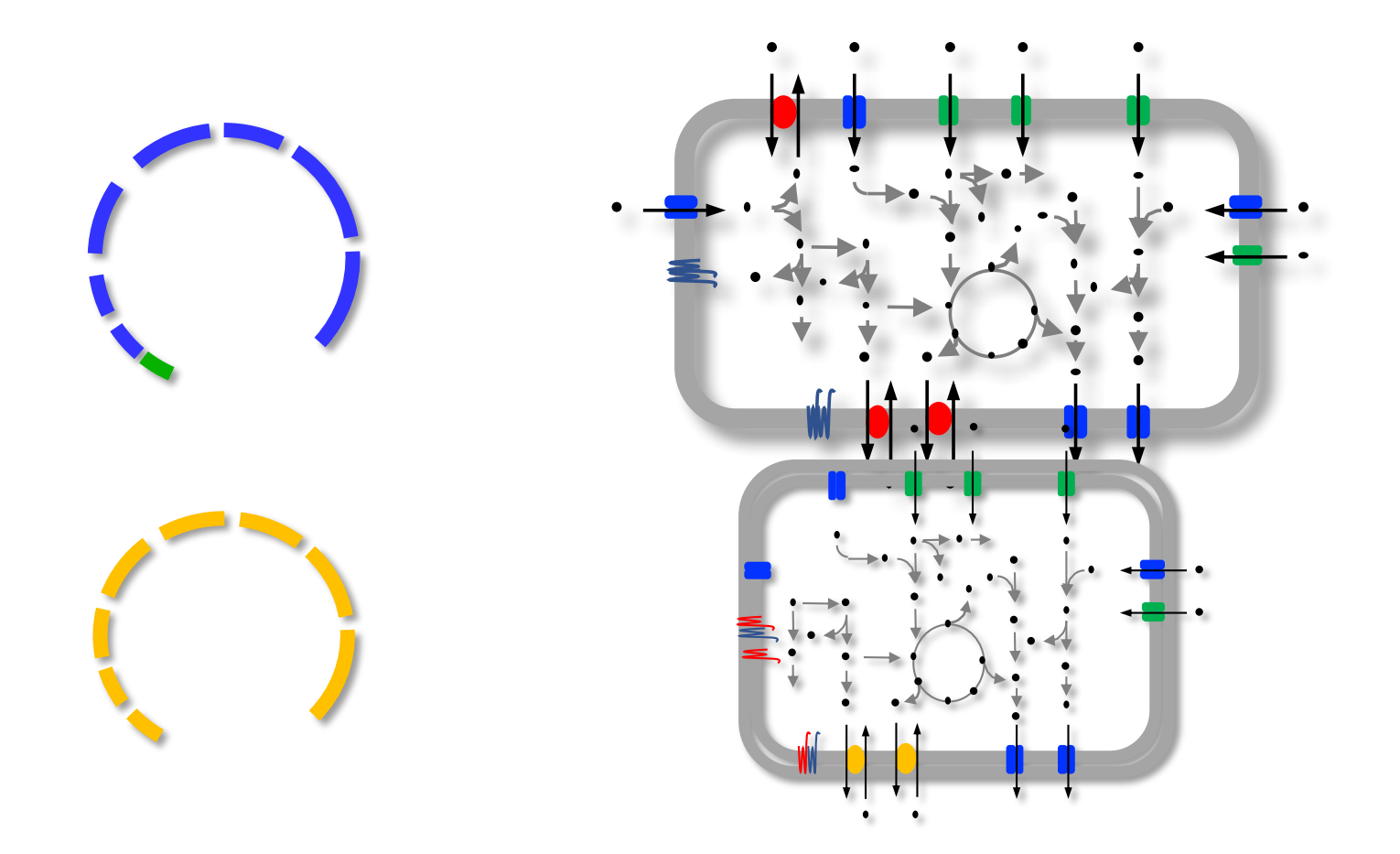

#### Functional annotation

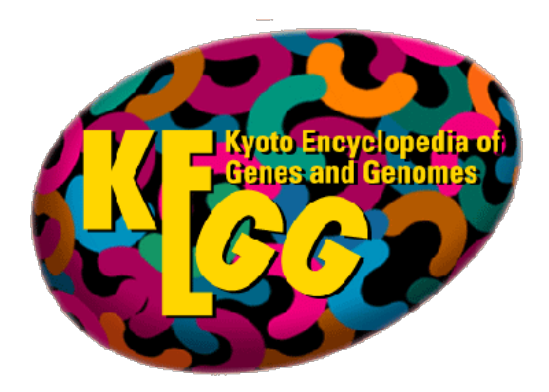

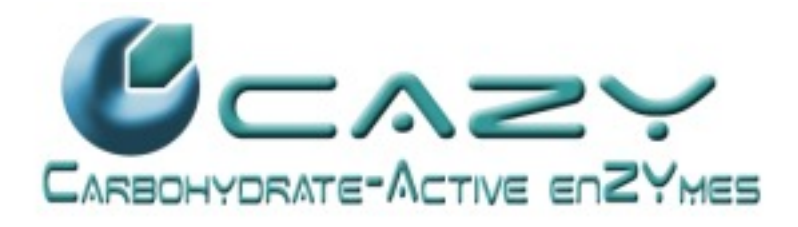

# Pathway inference

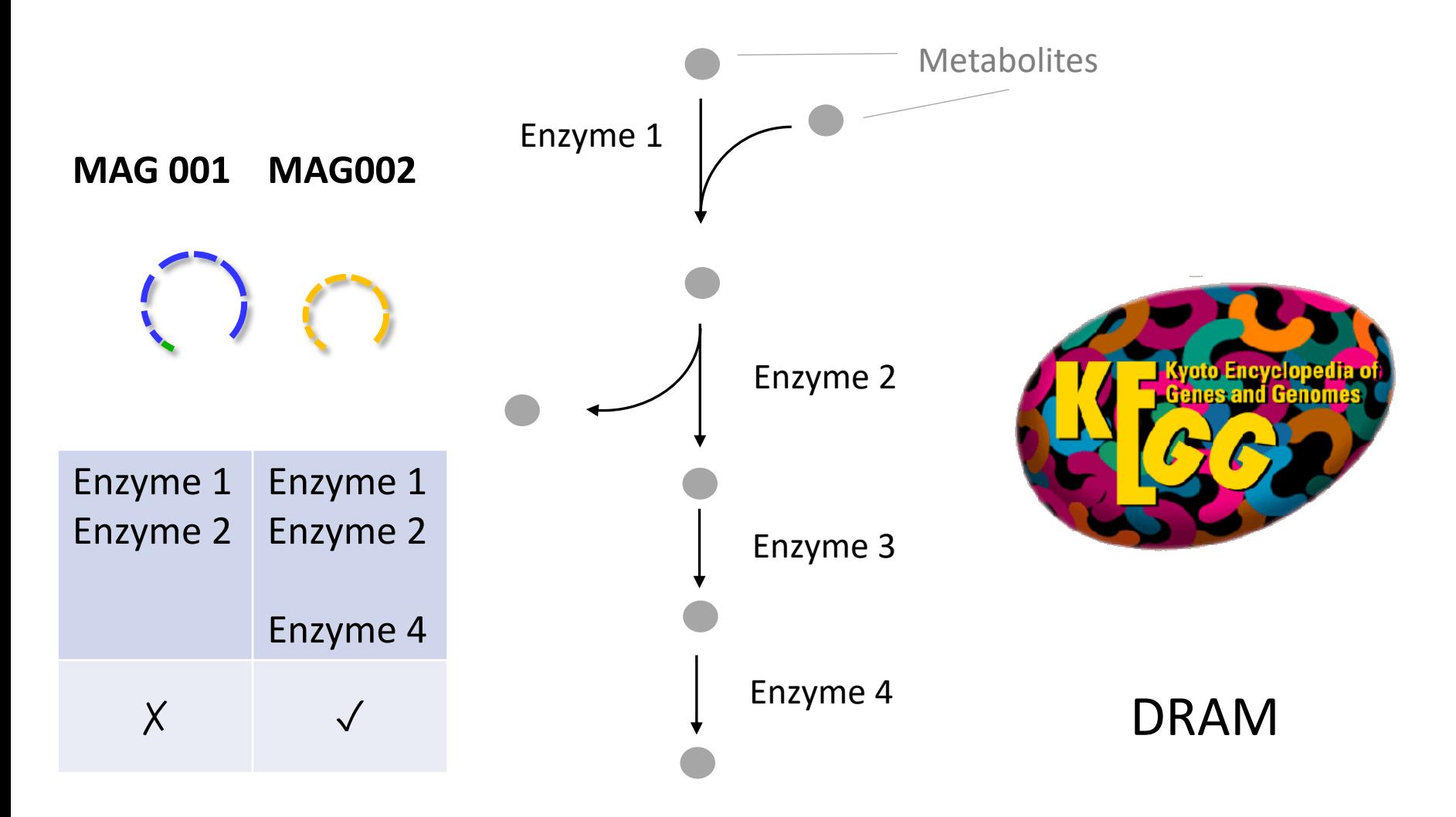

# Quantification

### Quantification

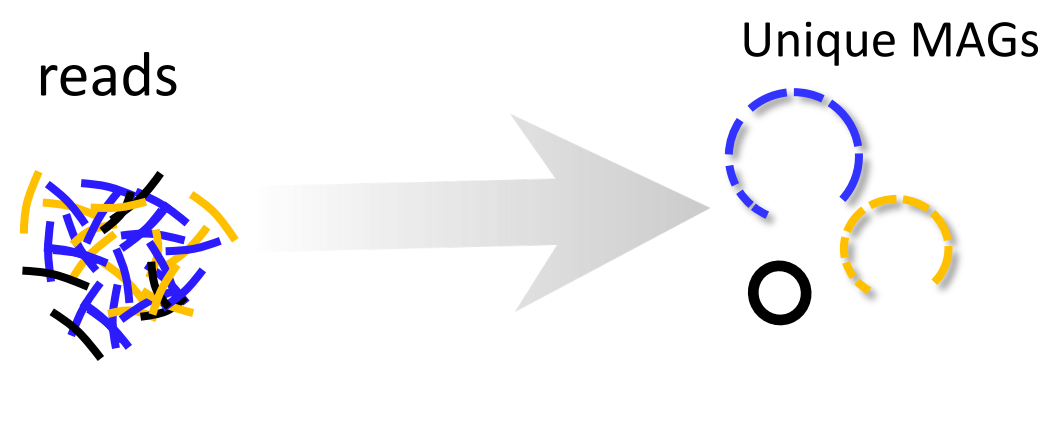

BBmap

# Quantifying genomes is not straight forward

- Unmapped reads
- Ambiguous mapped reads
- Variability in coverage
- **Compositional nature of microbiome data**

# What is the abundance of a genome?

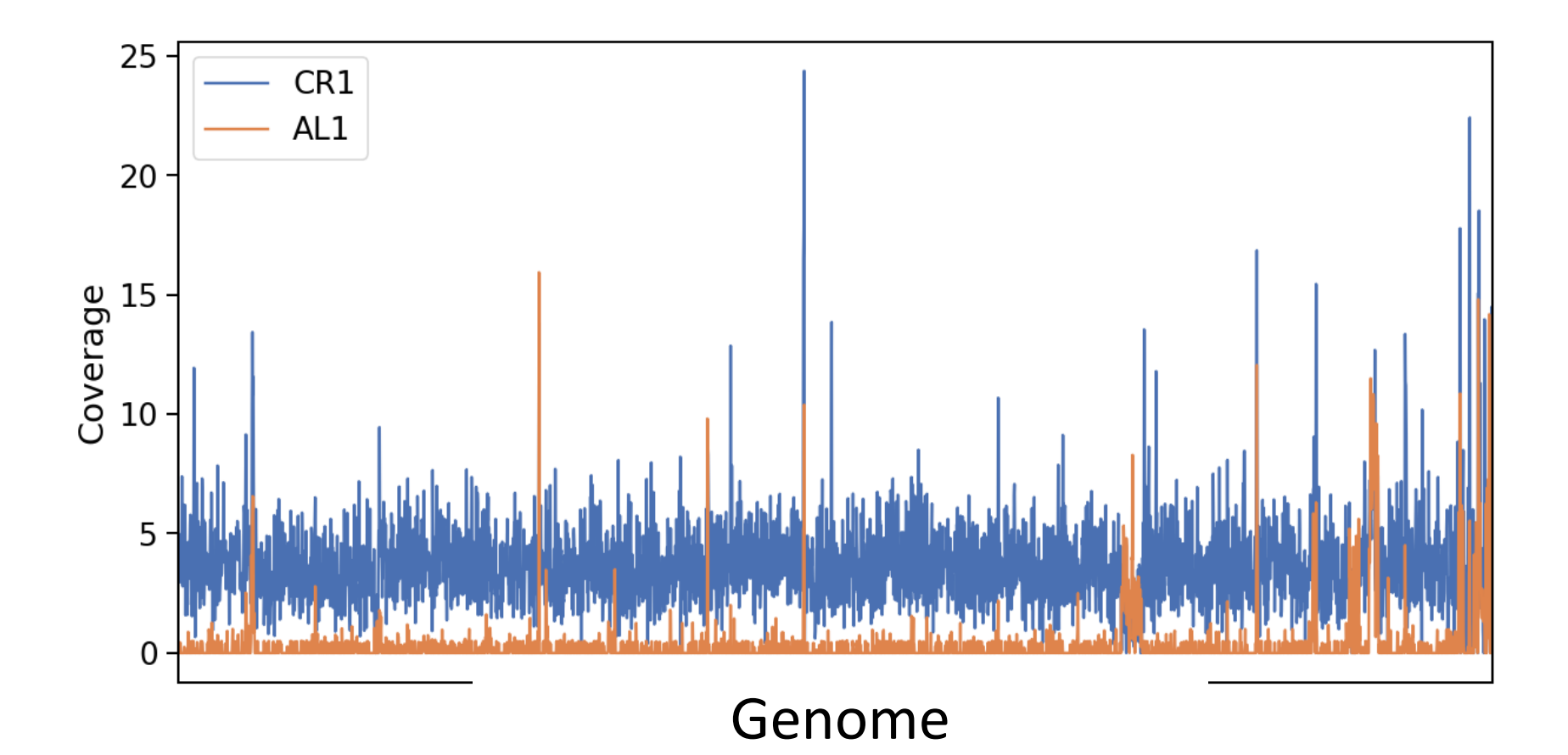

# What is the abundance of a genome?

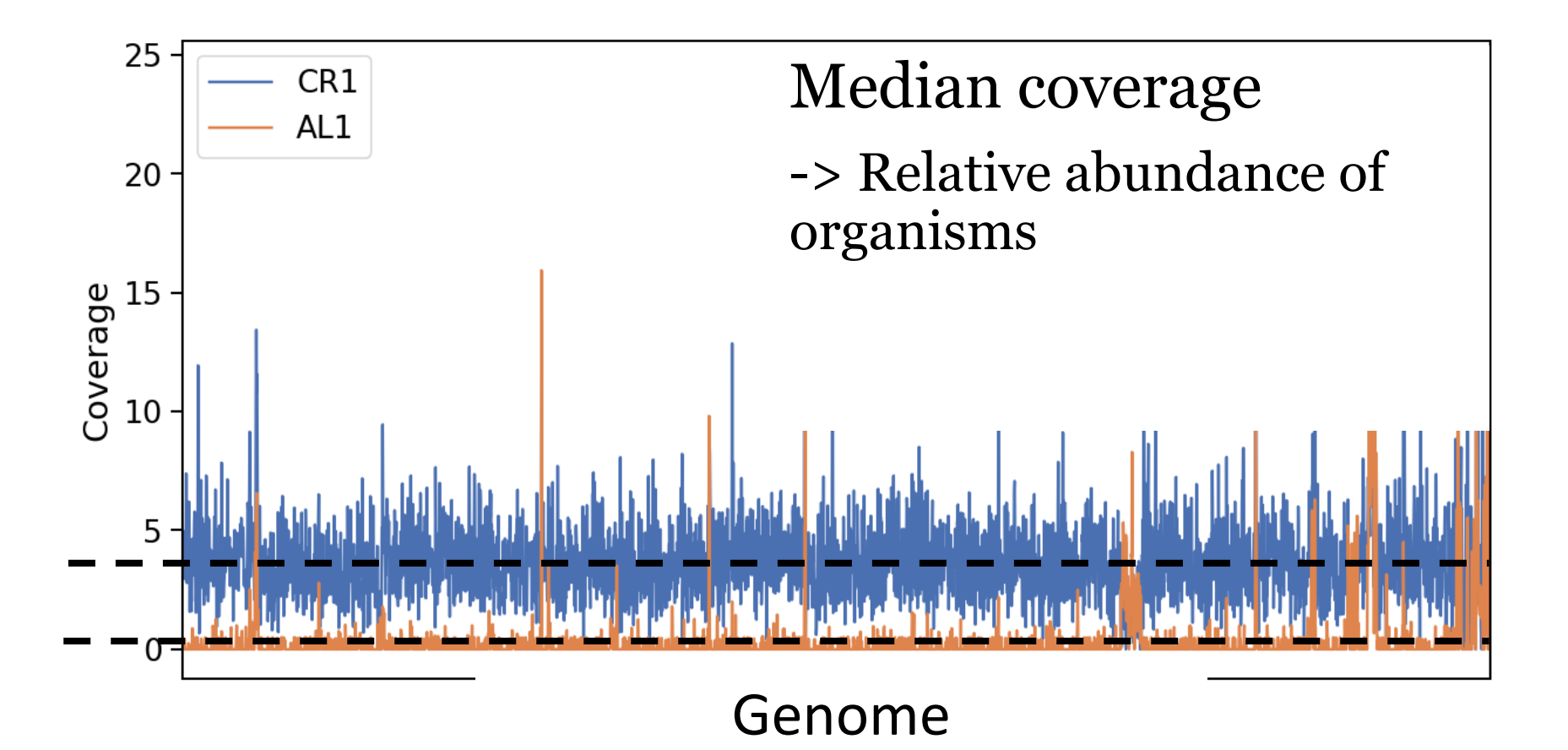

# Statistical analysis

#### Relative abundance

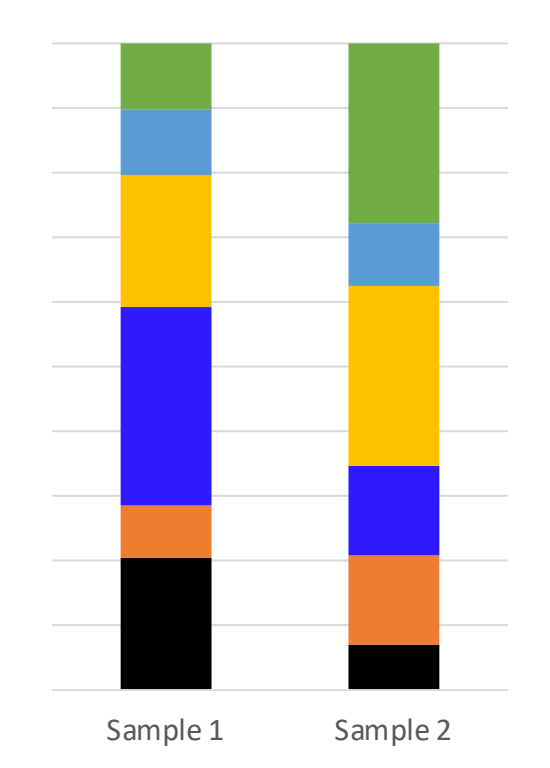

#### What to do with the unmapped reads?

Interpret microbial abundances as ratios

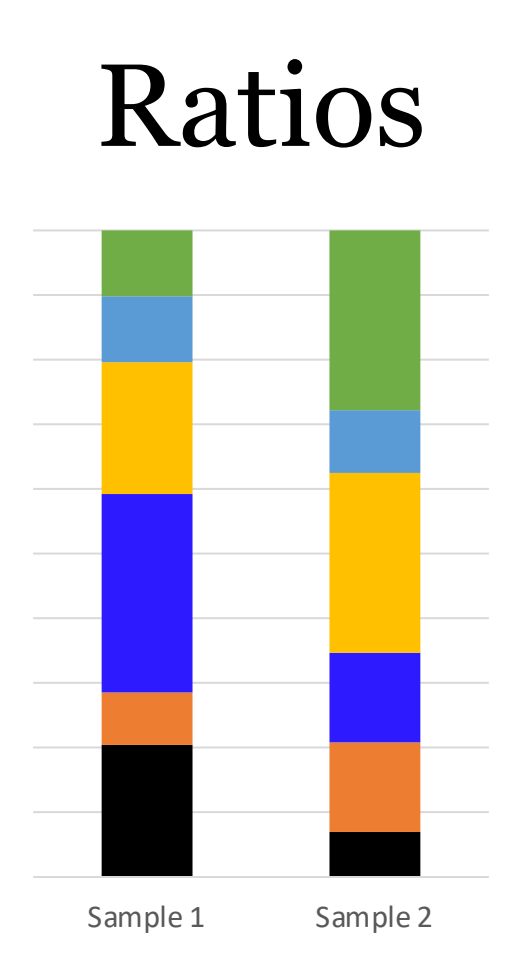

# Calculate ratios

- A) Based on phylogeny
- B) Centered log-ratios (CLR)
- C) Machine-learning based on ratios

## Phylofactor

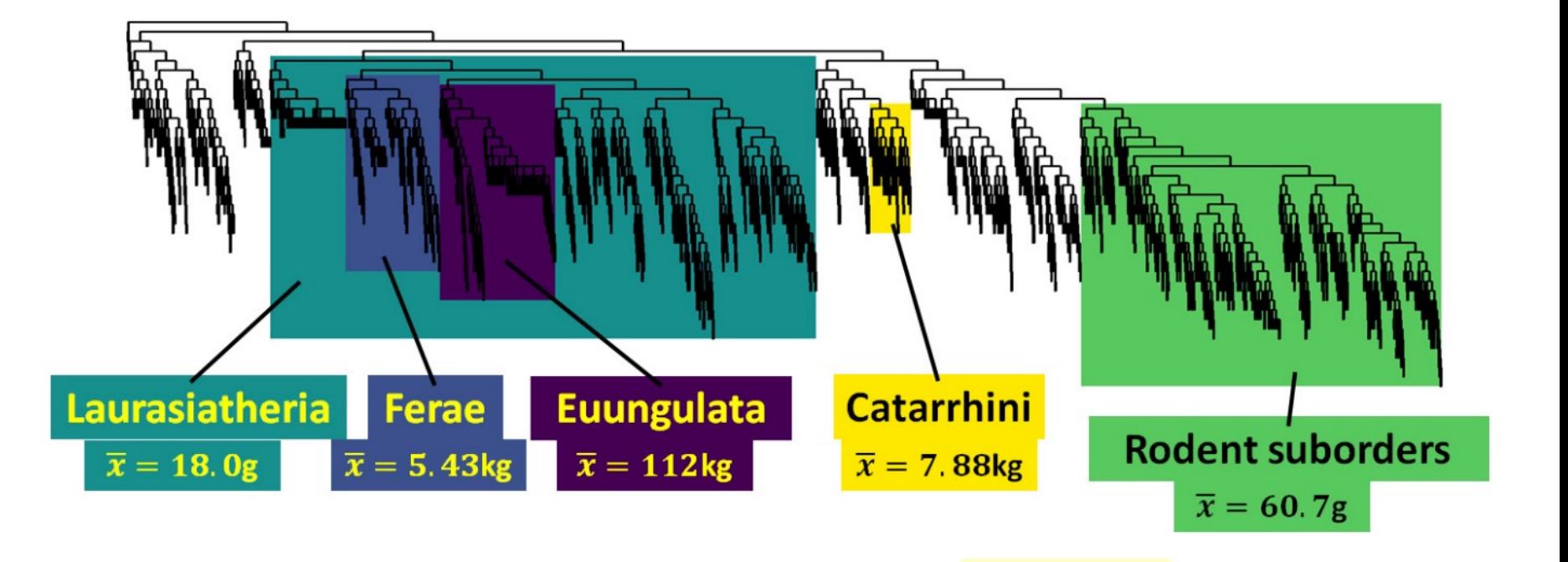

# Centered log ratios

Impute zeros

- 1. Take log
- 2. Subtract sample-mean

### Centered log ratios

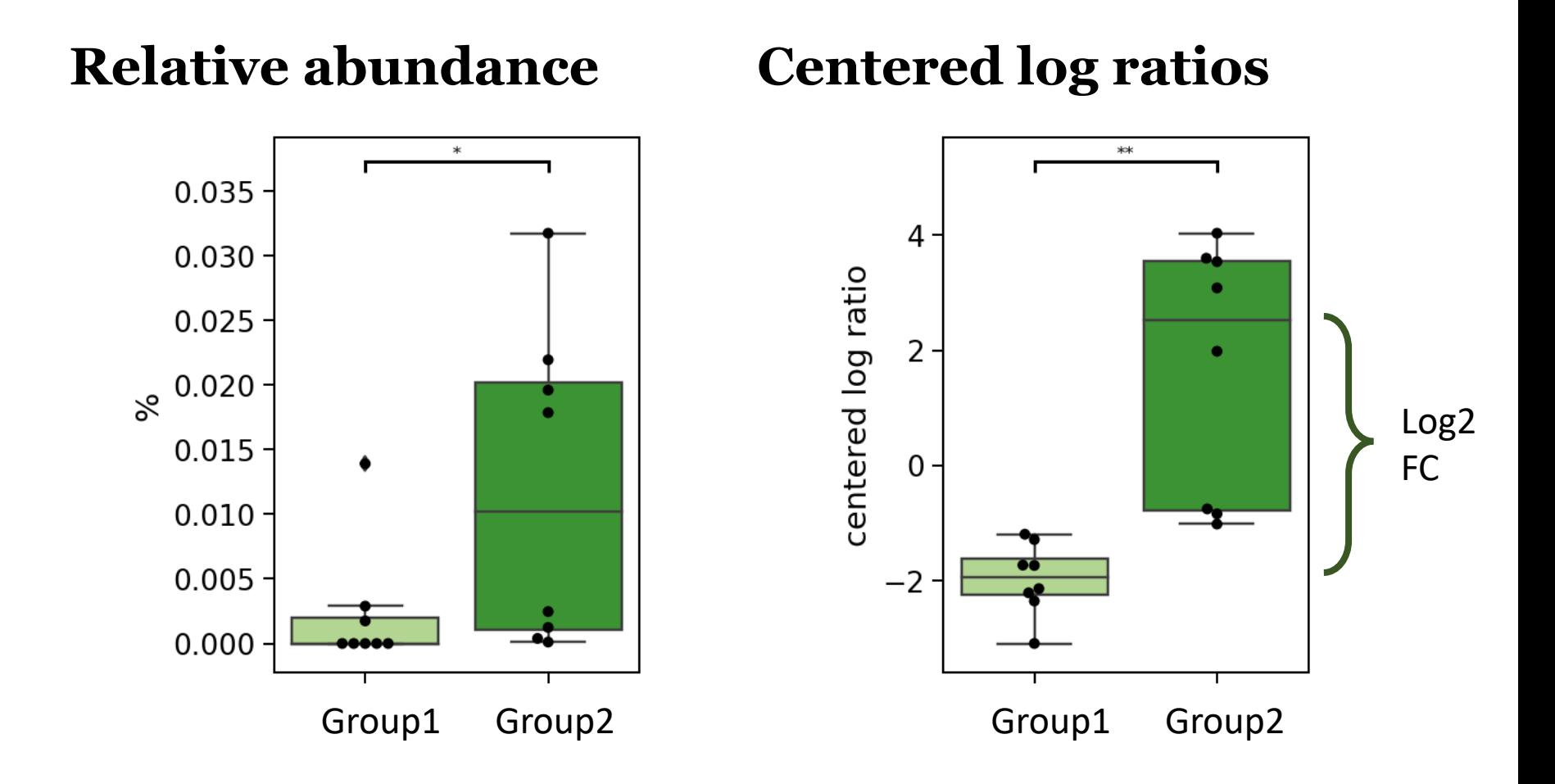

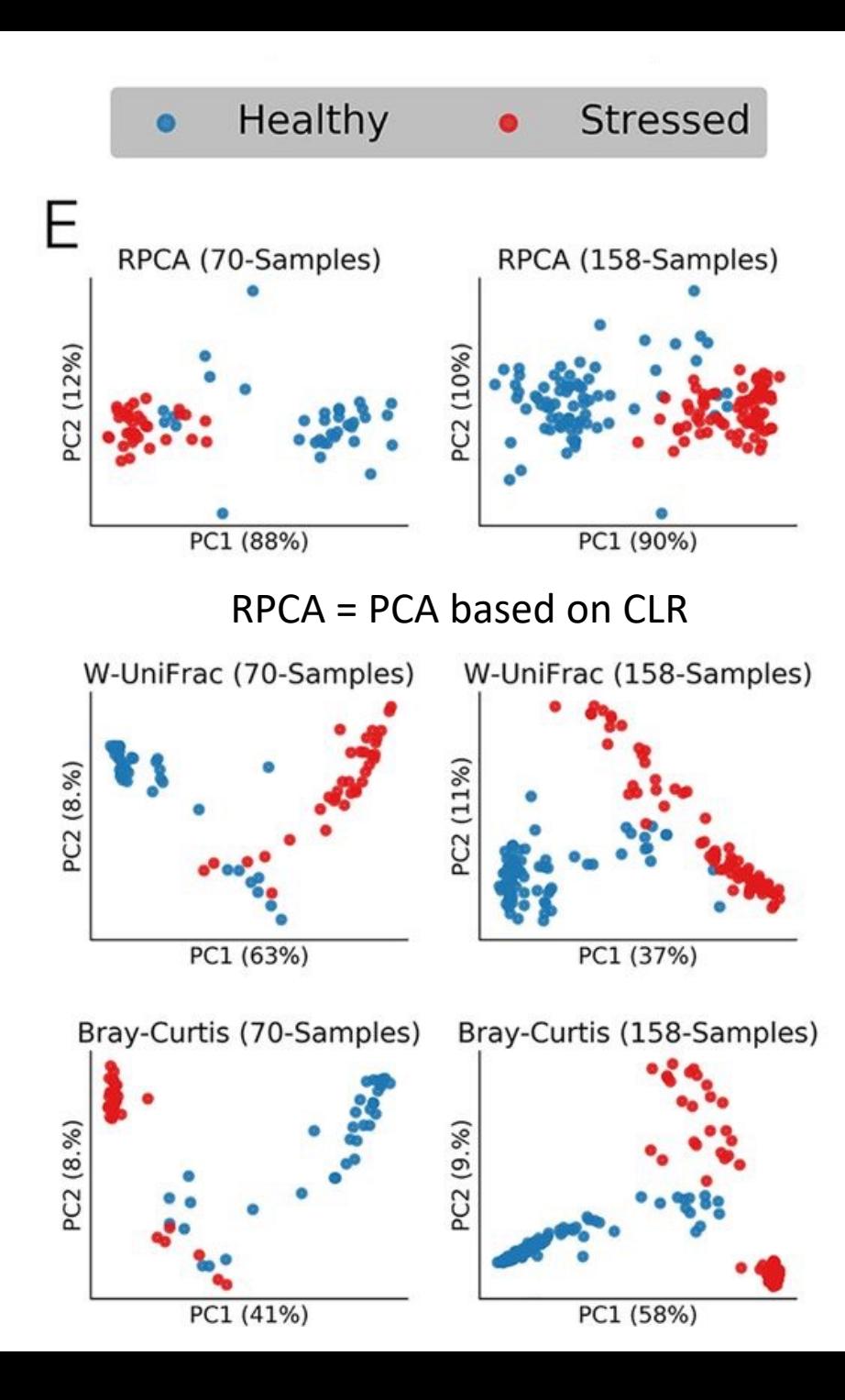

Martino *et al.* 2019

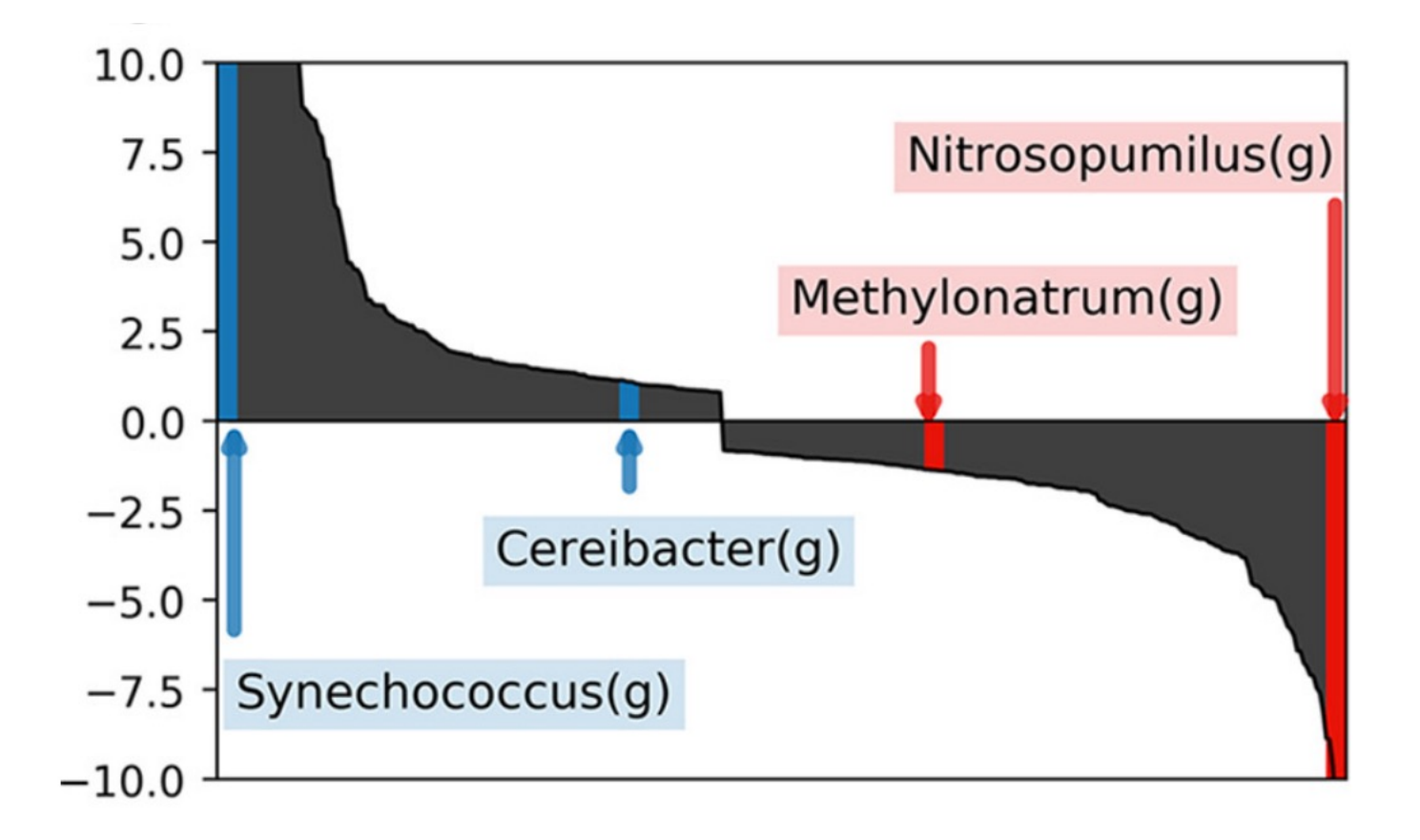

Martino *et al.* 2019

silask.github.io Chapter 5 of my thesis

#### Abundance of pathways

Sum of the species-abundance for all species where the pathway is present

#### Abundance of pathways

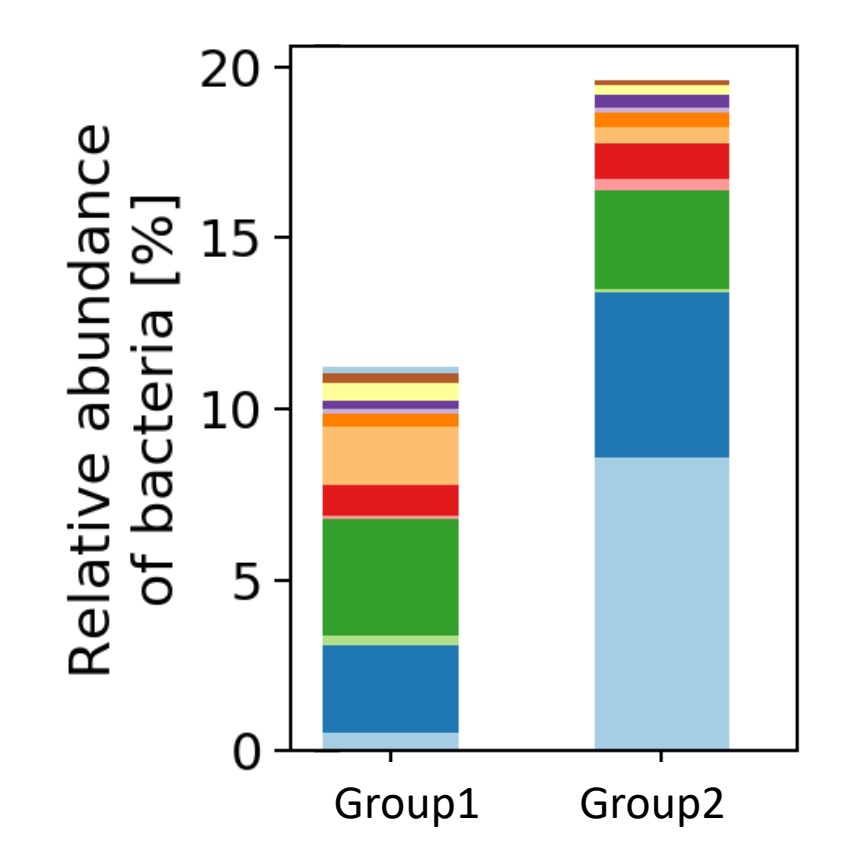
## Gene catalog

## Atlas workflow

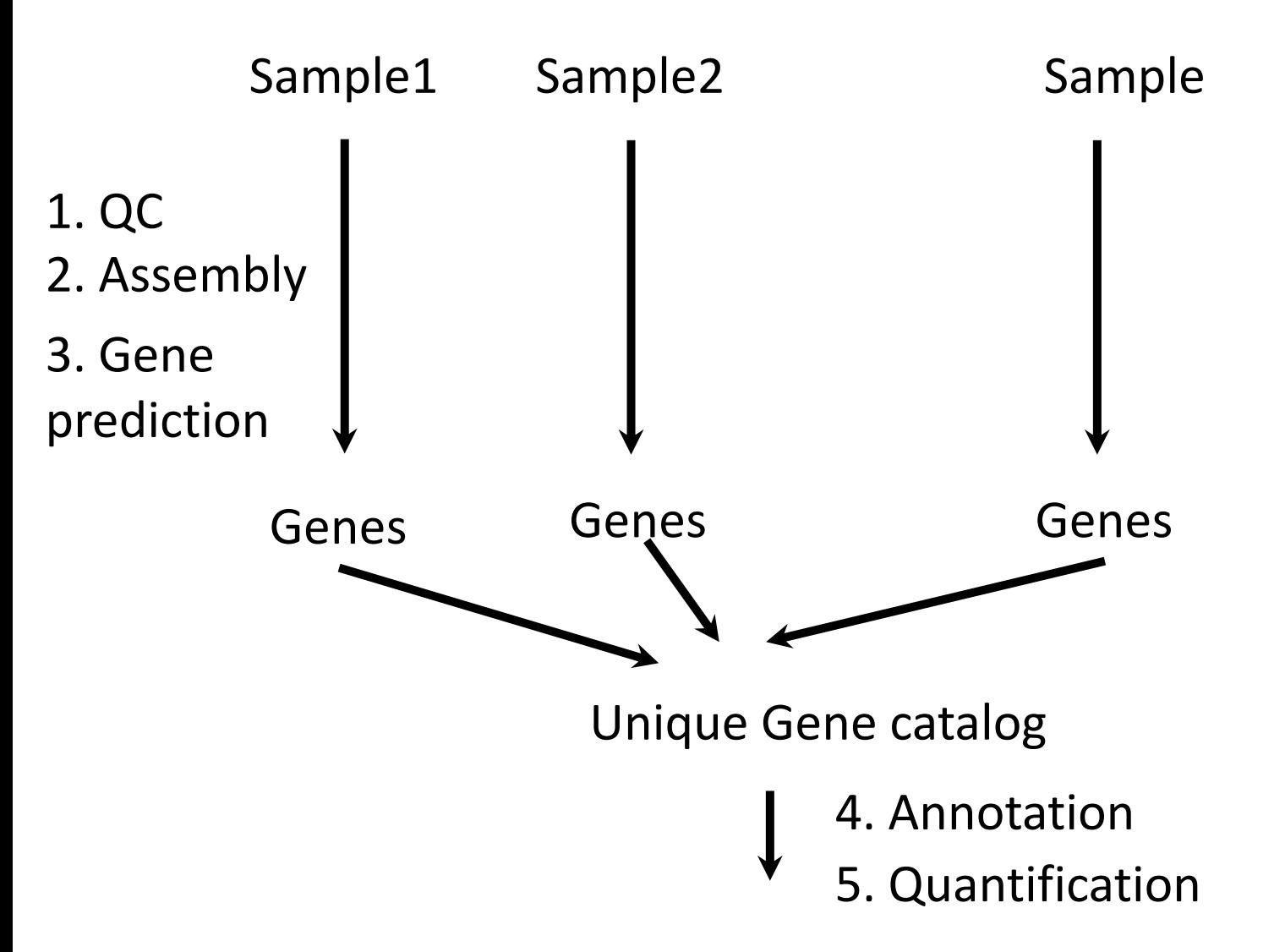

## **atlas run** genecatalog

## Annotation

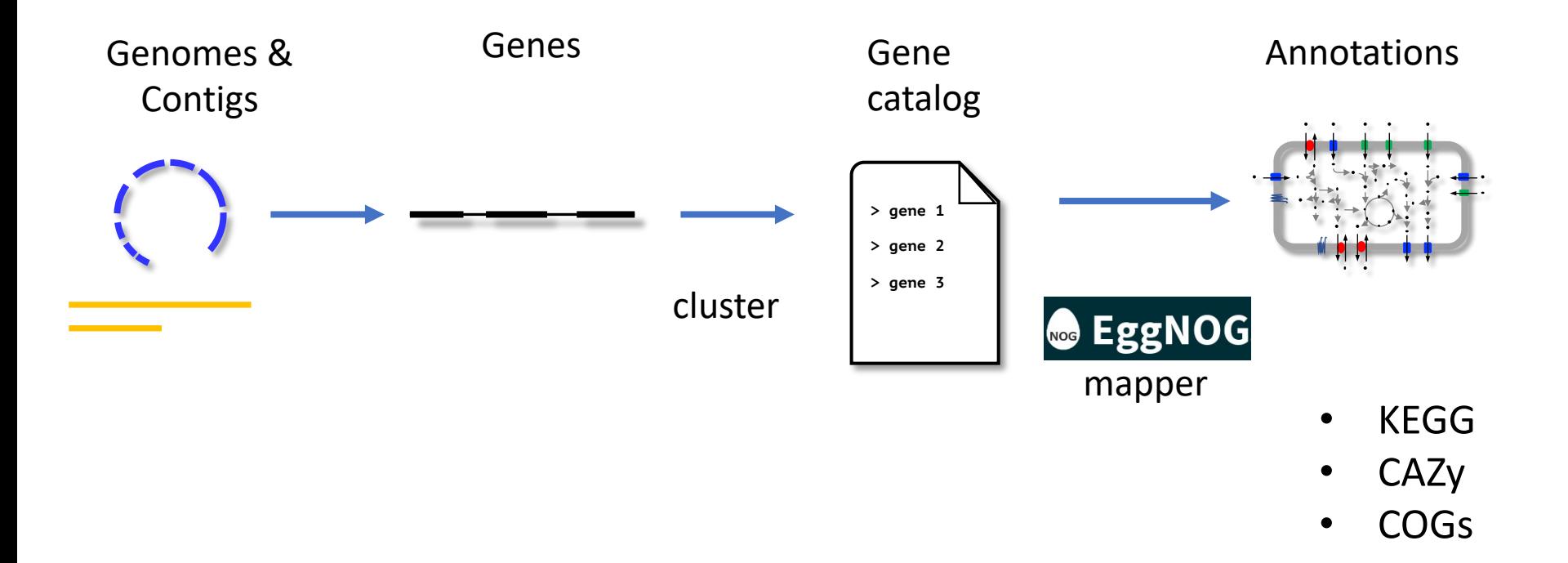